**SARES OF RETIRE** 

1

# **La norme EMV**

*Samia Bouzefrane*

Maître de Conférences

#### CEDRIC –CNAM

samia.bouzefrane@cnam.frhttp://cedric.cnam.fr/~bouzefra

samia.bouzefrane@cnam.fr - CEDRIC ( CNAM) -

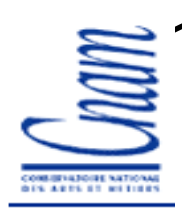

#### **La norme EMV : introduction**

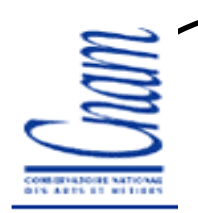

3

#### **Contexte de la norme**

EMVCo manages, maintains and enhances the EMV® Integrated Circuit Card **Specifications** for chip-based paymen<sup>t</sup> cards and acceptance devices, including point of sale (POS) terminals and ATMs. EMVCo also establishes and administers **testing** and approva<sup>l</sup> processes to evaluate **compliance** with the EMV Specifications. EMVCo is currently owned by **American Express, JCB, MasterCard and Visa**.

A primary goal of EMVCo and the EMV Specifications is to help facilitate <sup>g</sup>lobal **interoperability** and **compatibility** of chip-based paymen<sup>t</sup> cards and acceptance devices. This objective extends to new types o<sup>f</sup> paymen<sup>t</sup> devices as well, including**contactless** paymen<sup>t</sup> and **mobile** payment.

**Source : http://www.emvco.com (2009)**

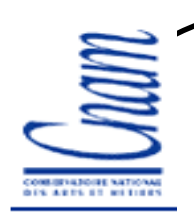

### **EMV**

- **Standard des cartes de paiement depuis 1995**
- **Organismes fondateurs (déc. 1993):**
- **Europay** International (racheté par Mastercard en 2002) ;<br>- MasterCard International ;
- **MasterCard** International ;<br>- Visa International :
- **Visa** International ;

Rejoint par :

4

- -le japonais **JCB International** (depuis Déc. 2004) -l'américain **American Express** (depuis Fév. 2009)
- **Première version des spécifications en 1996.**

En France, depuis fin 2006 les cartes bancaires et les terminaux de paiement électroniques (TPE) respectent le standard EMV.

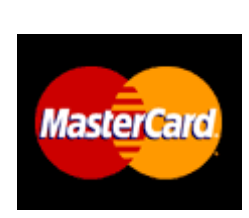

EUROPAY

*IMERICAN* **EXPRESS** 

**VISA** 

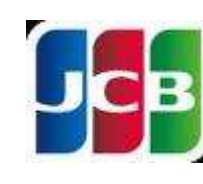

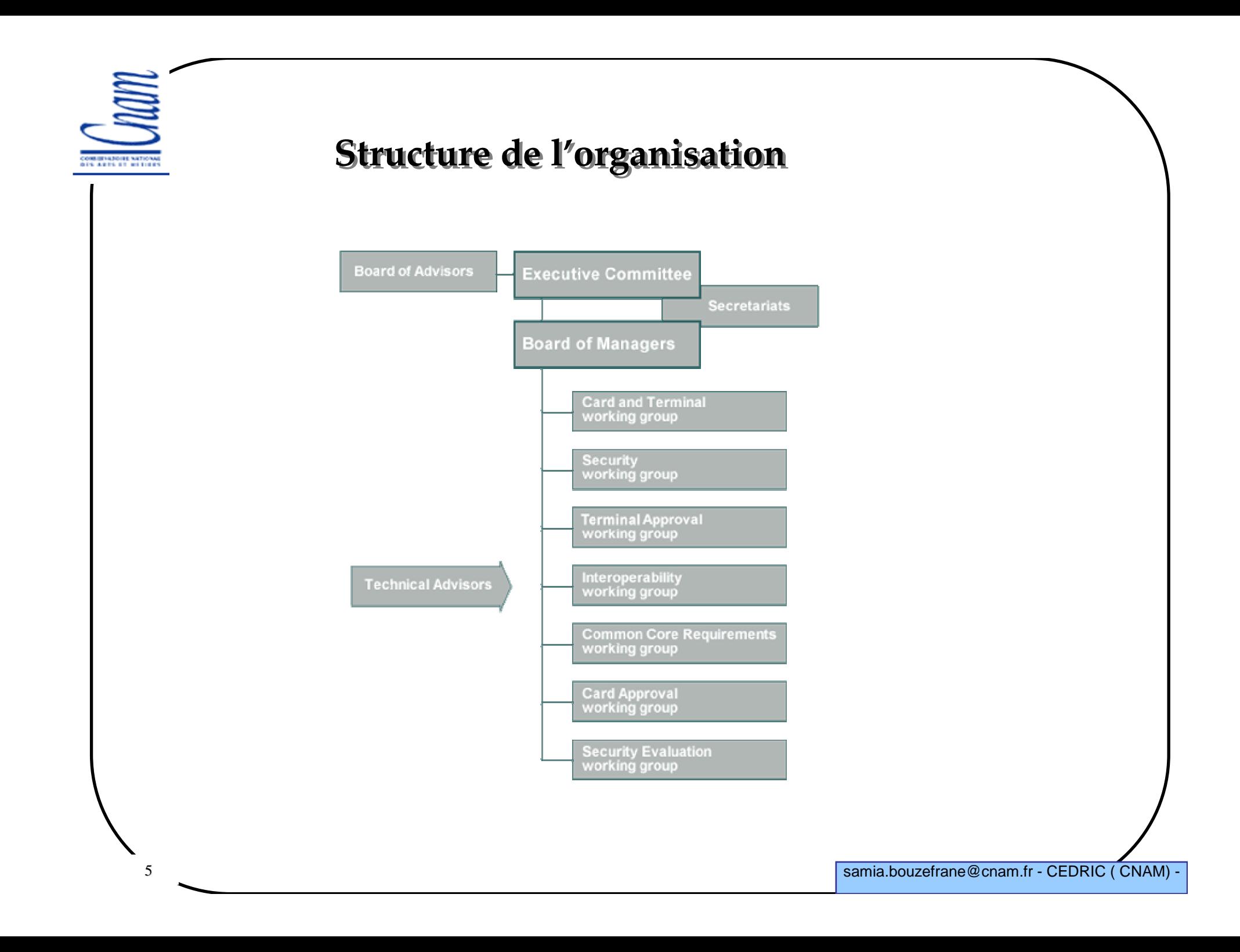

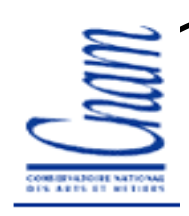

6

### **Spécifications EMV**

**Spécifications disponibles sur http://www.emvco.com**

**Longue spécification**

- de l'ordre de 867 pages

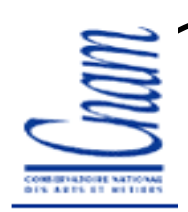

# **Plusieurs parties**

**Integrated Circuit Card (ICC) Specifications for Payment Systems**

**Version 4.1, mai 2004**

**Book 1**

- Application Independent ICC to terminal

**Book 2**

- Security and Key Management

**Book 3**

- Application Specification

**Book 4**

7

- Cardholder, Attendant, and Acquirer

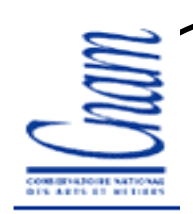

8

## **Déploiement EMV**

En 2005, il y avait : 176 millions cartes EMV sur 550 millions de cartescirculant en Europe

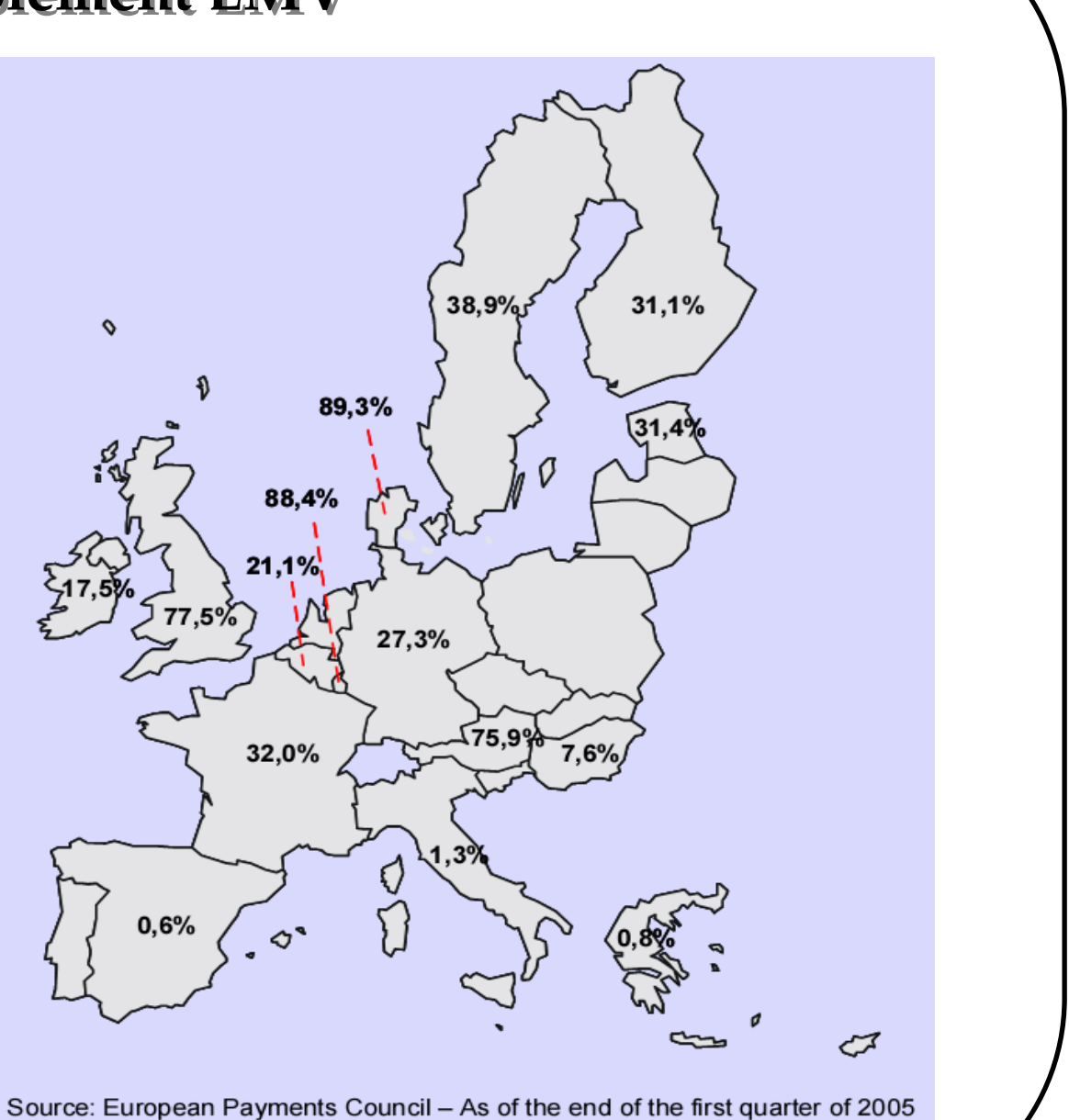

samia.bouzefrane@cnam.fr - CEDRIC ( CNAM) -

ITS ARTS OF WEIGHT

#### **Déploiement de cartes EMV**

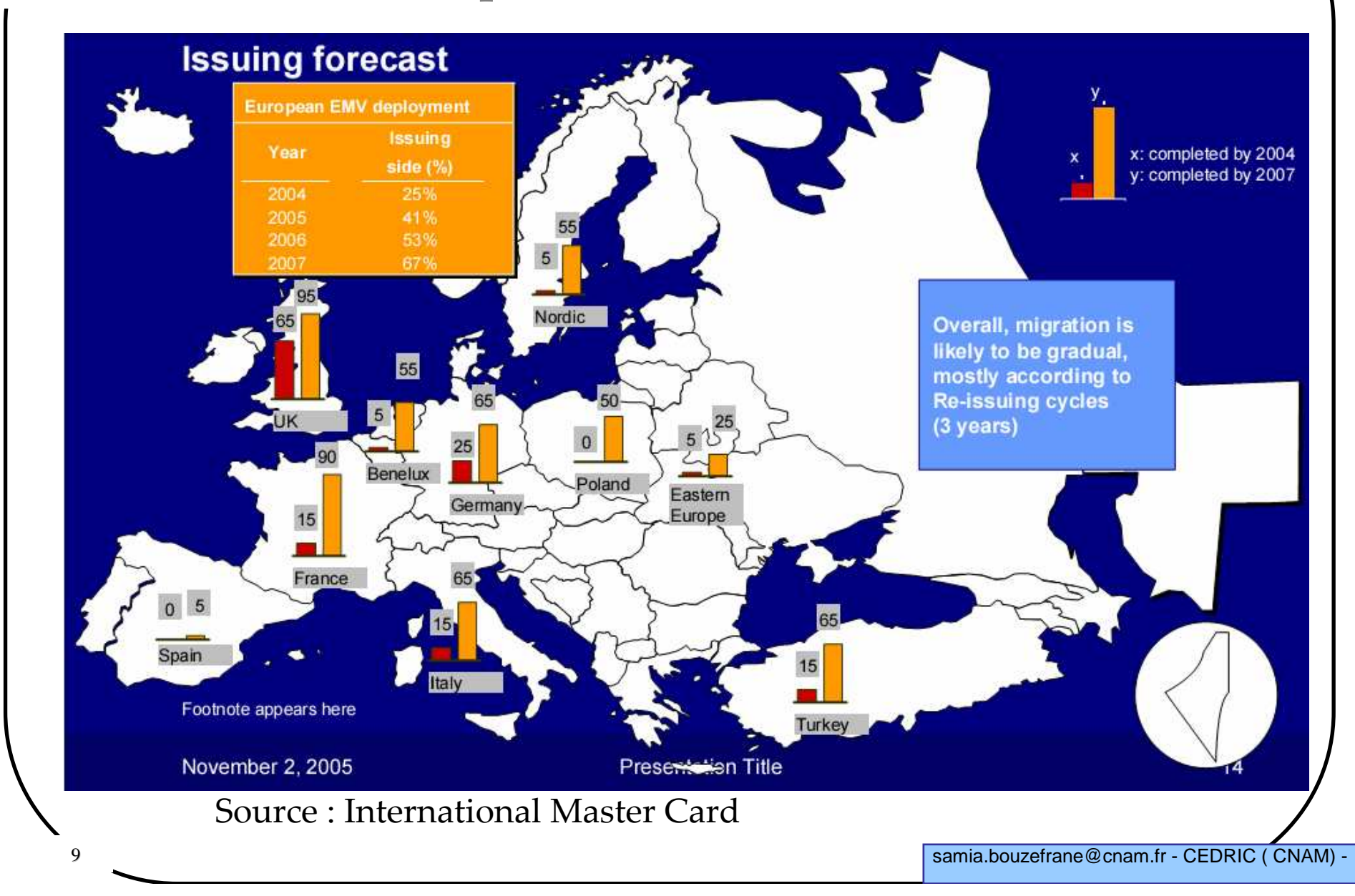

ITS ARTS OF HOTEL

#### **Déploiement de terminaux EMV**

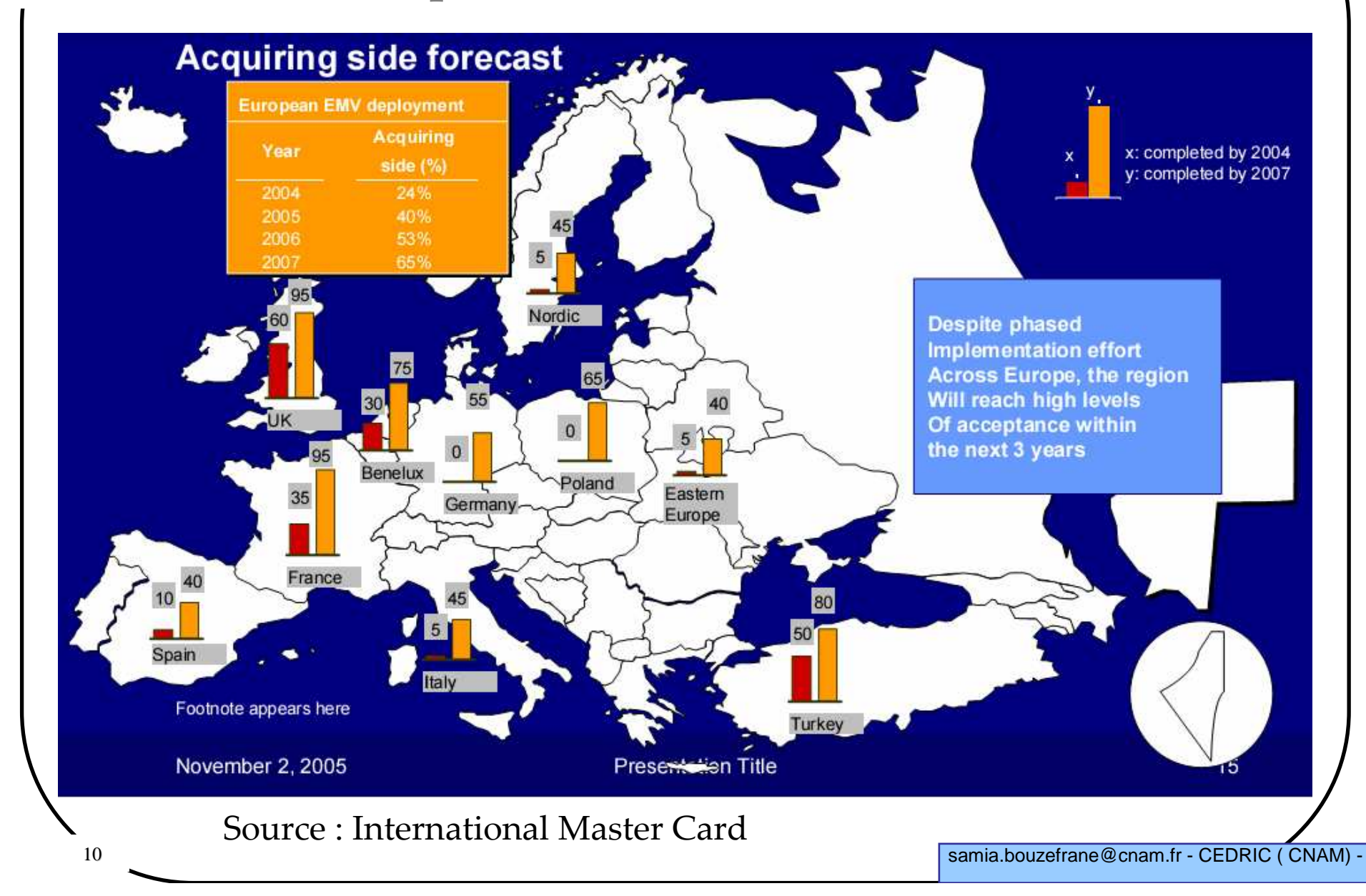

# **Déploiement de l'EMV aujourd'hui**

#### **Europe** :

- Zone SEPA (Single Euro Payment Area)
- Migration vers l'EMV de Janvier 2008 au 31 Décembre 2010.
- En 2010: 100% des cartes doivent être conformes à l'EMV
- En 2010, 590 millions de cartes bancaires EMV seront en circulation

**Dans le monde** (Europe, Asie et Amérique Latine)

- En 2010, 830 millions de cartes EMV en circulation.

**USA** : pas de cartes conformes à l'EMV, idem pour les cartes e-ID.

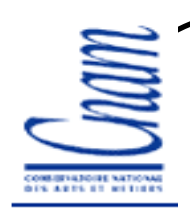

#### **Raisons de la migration**

**Liability shift**

**les coûts induits par une fraude lecteur ou terminal seront pris en charge par les banques (émetteurs de la carte) ou les commerçantsdont les matériels ne seraient pas conformes à EMV**

**Fraude**

12

**différente selon les pays et les systèmes de paiement**

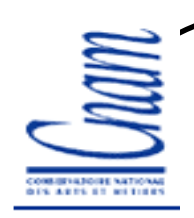

### **Spécifications EMV**

#### **Spécifications EMV:**

-basées sur la norme ISO/IEC 7816

-doivent être lues conjointement avec la norme ISO

Si des définitions fournies dans EMV sont différentes de la norme ISO alors les définitions de la norme EMV remplacent celles de l'ISO

Ces spécifications doivent être utilisées par : -Les fabricants de ICC et de terminaux -Les concepteurs de systèmes de paiement -Les institutions financières qui implantent des applications financières sur ICC

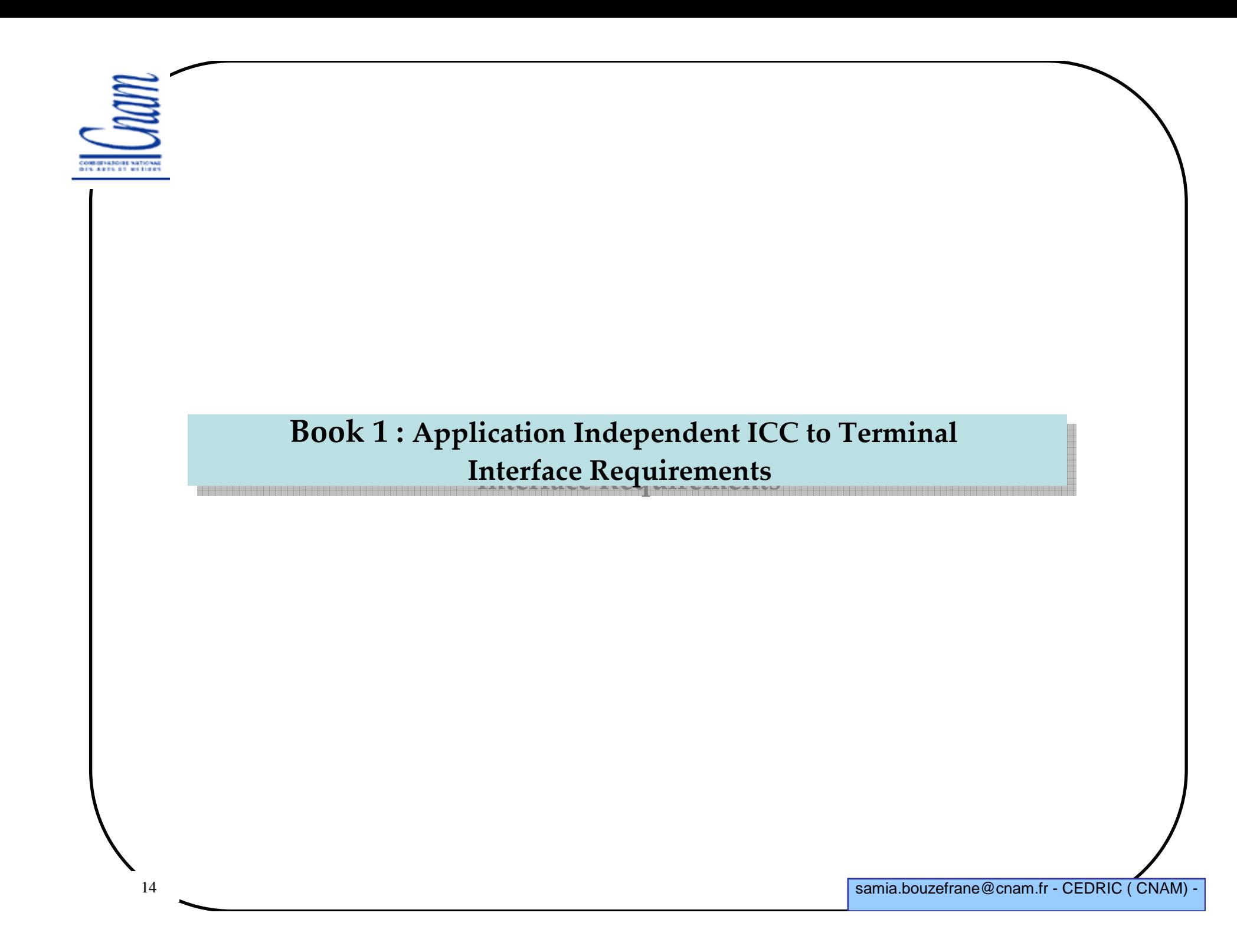

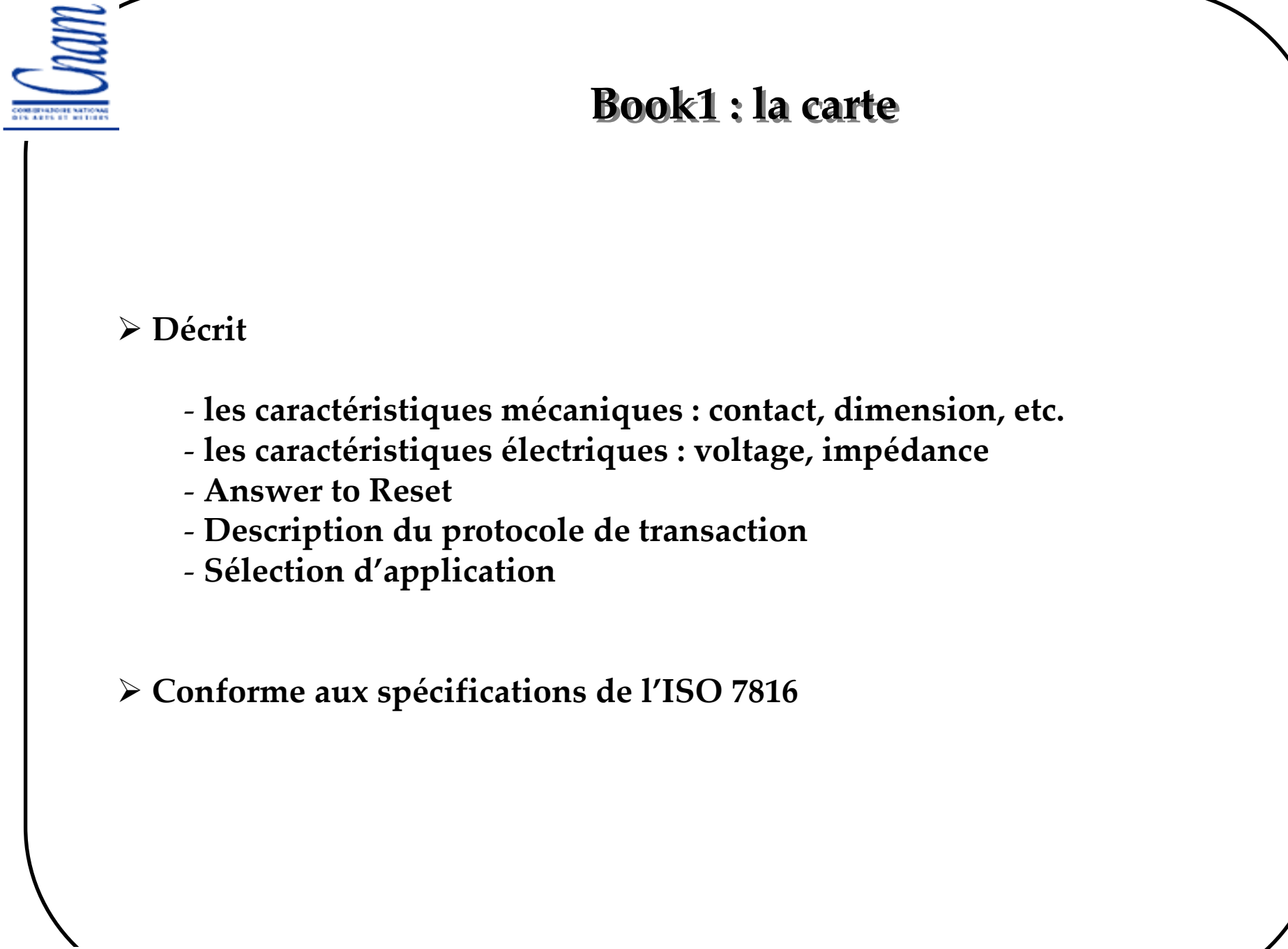

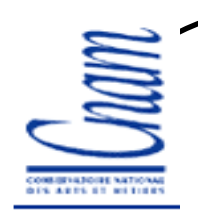

# **Normalisation parfaite**

 **Quel que soit le fabricant de la carte à puce, celle-ci doit être lue par n'importe quel distributeur dans le monde**

**Pour garantir cette interopérabilité, la normalisation concerne au moins 3 points:**

-**Des paramètres physiques : taille de la carte, position de la puce et ses contacts**

-**Des paramètres électriques : tension d'alimentation, niveaux électriques utilisés**

-**Des paramètres logiciels qui définissent le mode de dialogue avec la carte (commandes)**

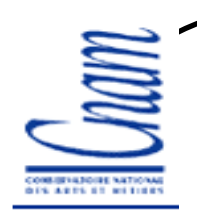

# **Caractéristiques mécaniques**

**La carte doit être opaque aux rayons UV (la puce insensible aux rayons UV)**

**La carte doit résister aux détériorations de sa surface**

 **la carte doit protéger la puce lors de manipulation de stockage lors d'une utilisation normale**

 **La zone des contacts doit résister à la pression causée par une bille d'acier de 1,55 mm de diamètre appliquée avec une force intérieure** ≤ **1,5 N.**

**La puce doit résister aux rayons X**

**La carte ne doit pas être endommagée par un champ magnétique statique de 79 500 A/tr.m.**

**etc.**

17

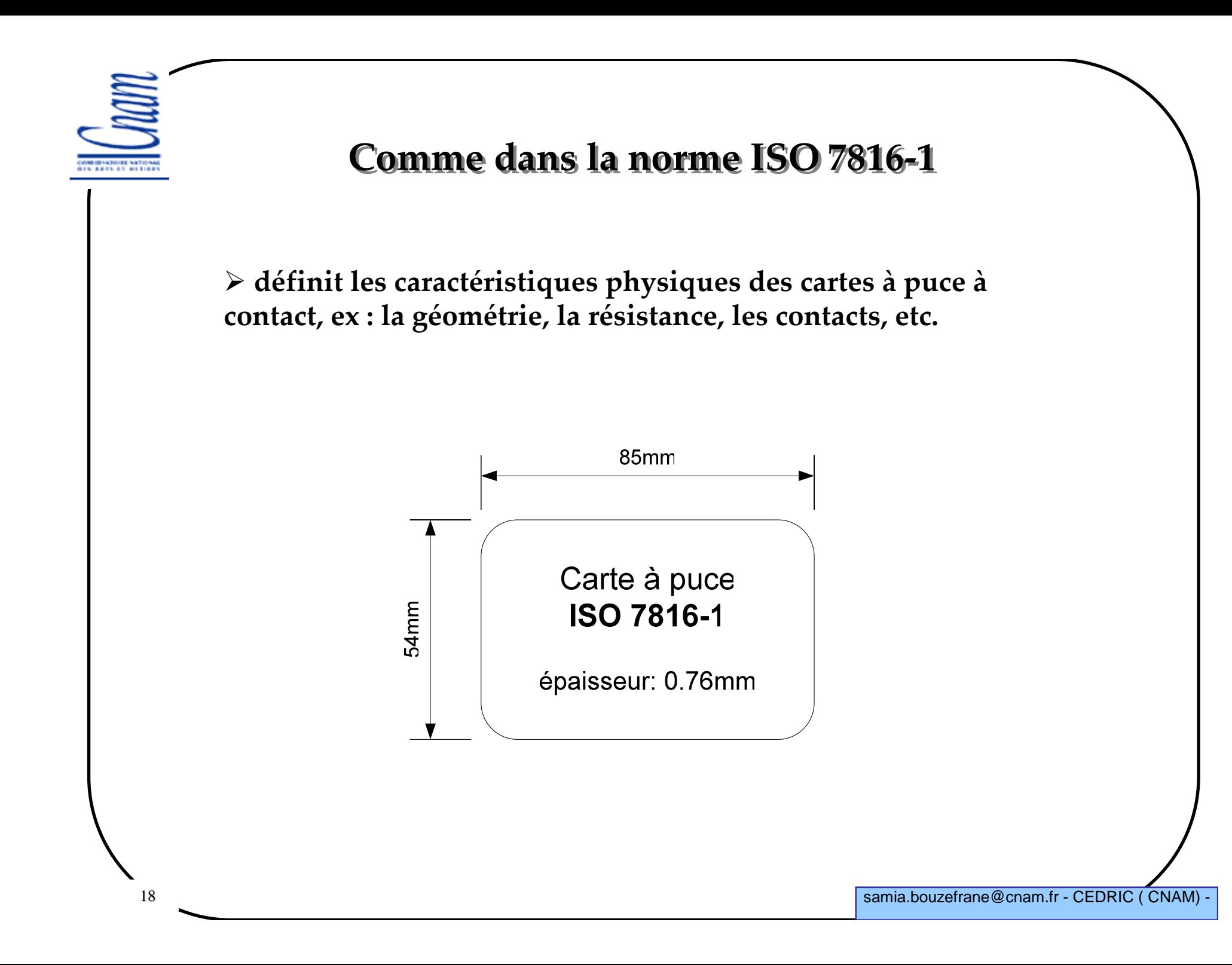

**DIS ARES ET METIONS** 

#### **Comme dans l'ISO 7816-2**

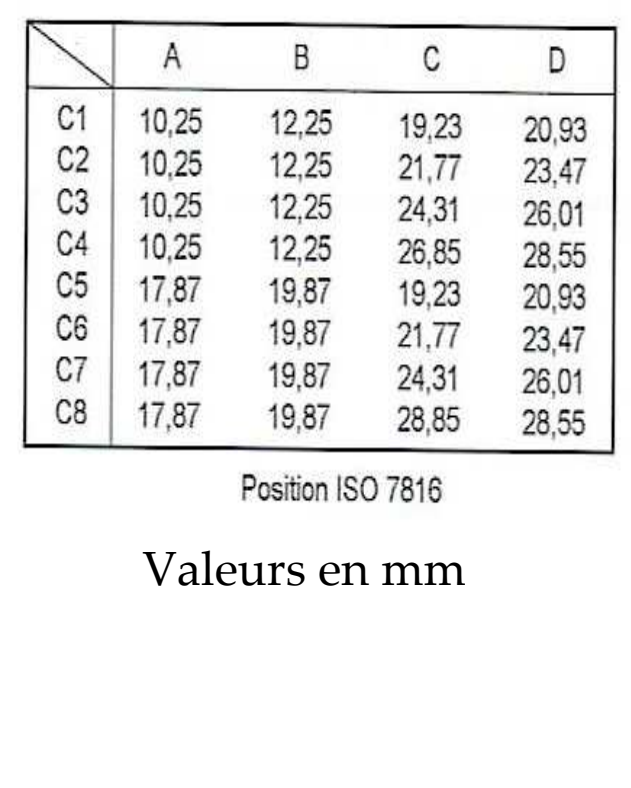

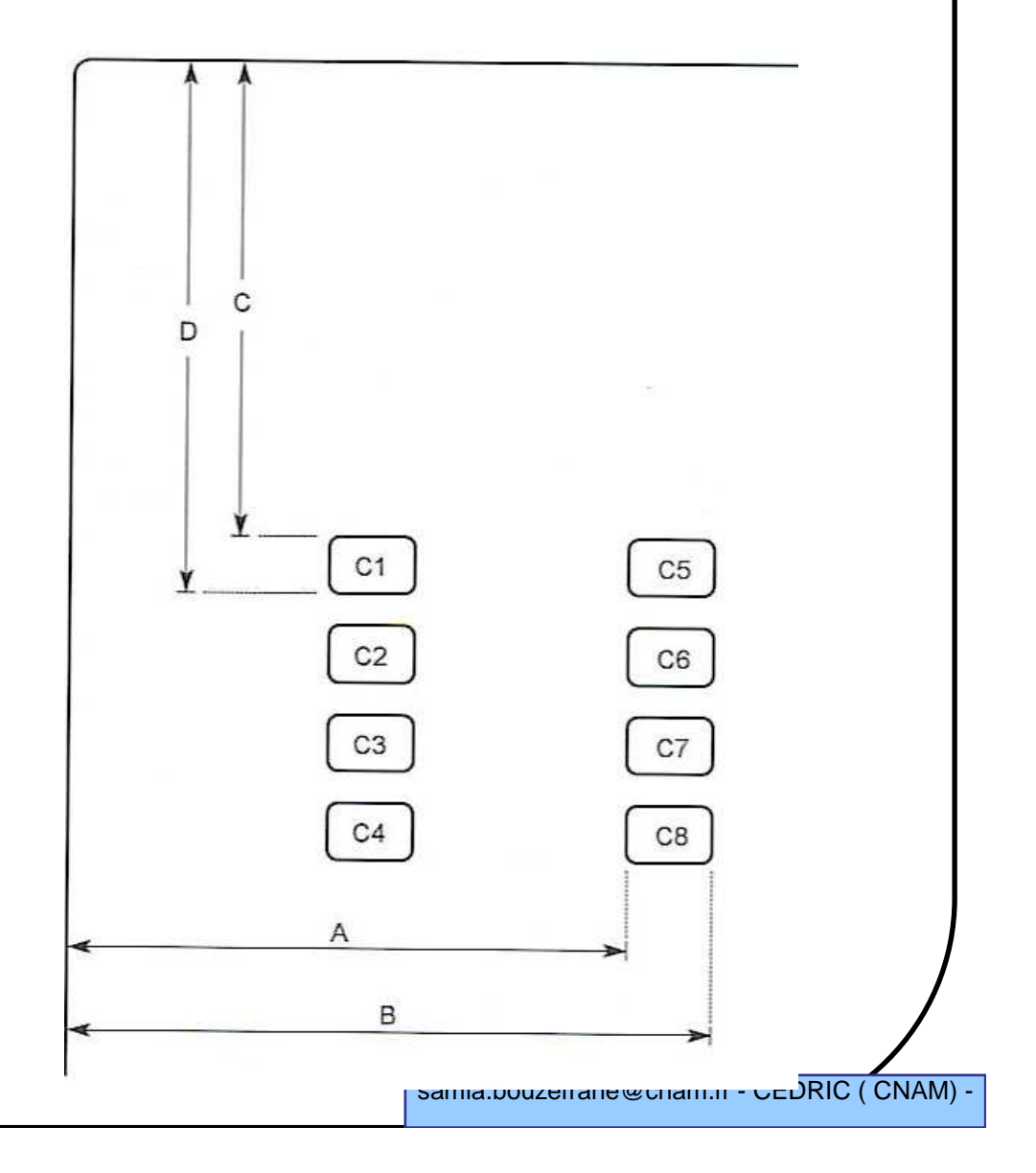

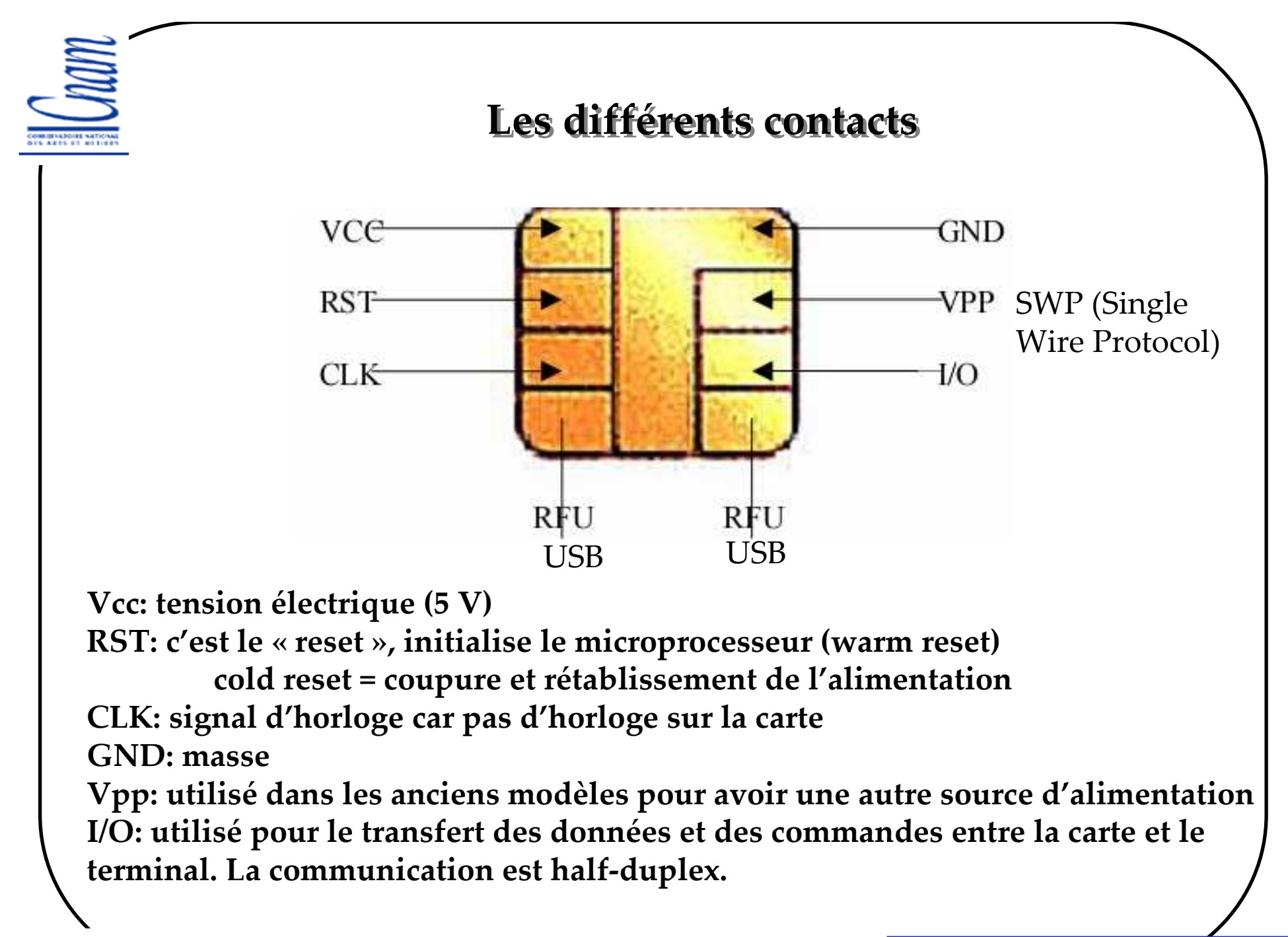

21

### **Signification des contacts**

**Vcc : tension d'alimentation positive de la carte fournie par le terminal Vcc=5V +- 0.5V**

**RST: commande de reset de la carte, fournie par le terminal**(tension électrique maximale = Vcc)

**CLK: Clock, horloge fournie à la carte par le terminal** -rythme les échanges de données entre la carte et le terminal-Fréquence entre 1 MHz et 5 MHz

**RFU n'ont pas besoin d'être présents physiquement (utilisés pour l'USB)**

**GND masse électrique de la carte**

**Vpp: utilisé aujourd'huipar SWP (Single Wire Protocol)**

**I/O entrées/sorties des données (tension max = Vcc)**- ligne bidirectionnelle (carte  $\Leftrightarrow$  terminal)

**NEW AREA OF NOTICE** 

22

#### **Synoptique interne d'une carte à circuit intégré**

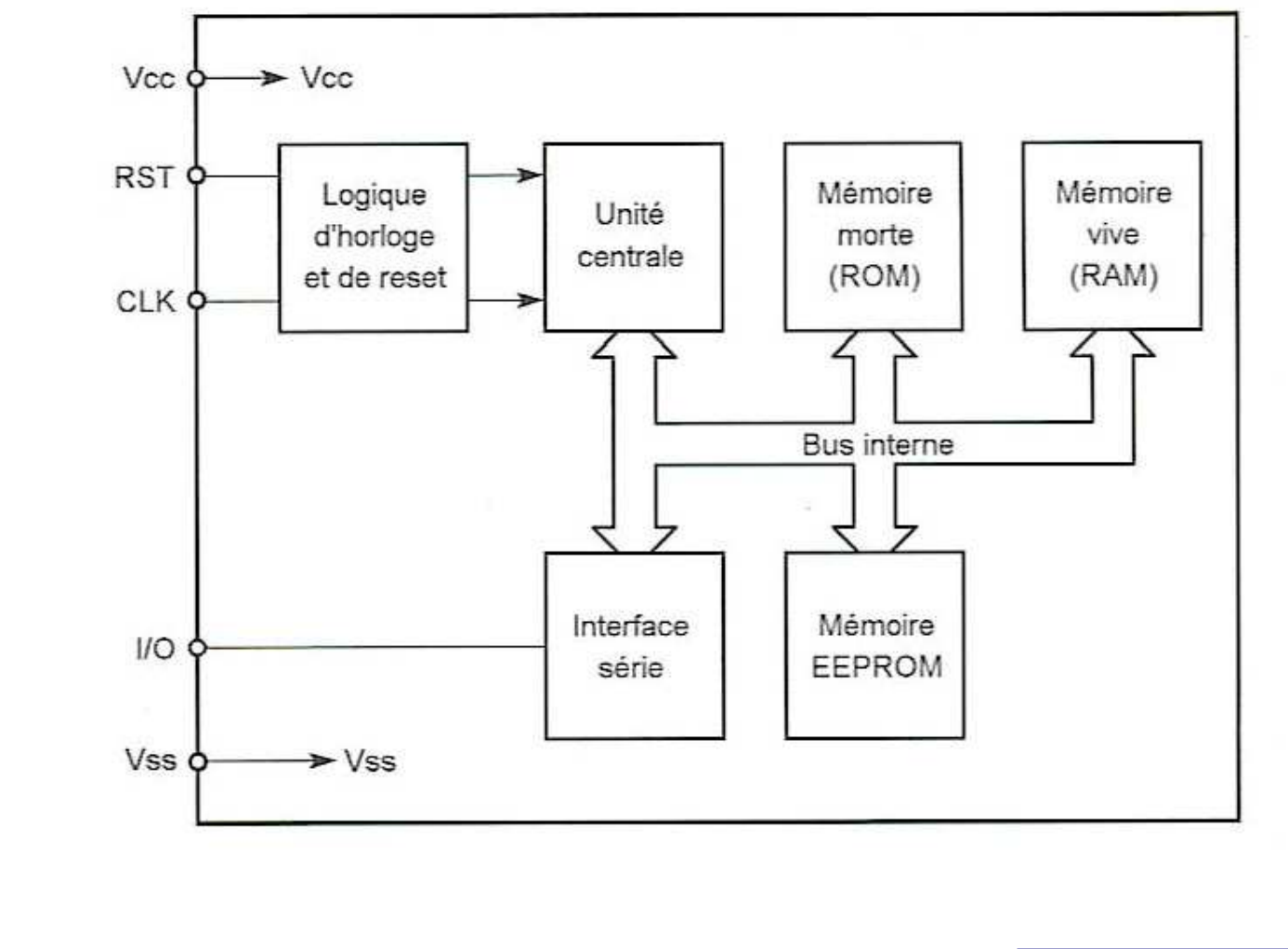

### **Insertion de la carte dans un terminal**

#### **Dans le terminal, il y a un circuit d'interface (IFD: InterFace Device):**

- Connexion de la carte (ICC) et activation de ses contacts par le circuit d'interface

 $\checkmark$  Reset de la carte

- Réponse au reset ou ATR (Answer to Reset) émanant de la carte

- Dialogue entre la carte et l'application via le circuit d'interface
- $\checkmark$  désactivation des contacts par le circuit d'interface
- $\checkmark$  Retrait de la carte

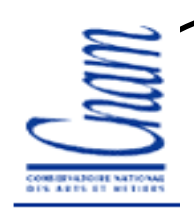

#### **ATR (Answer to Reset)**

**ATR (Answer To Reset):**

-**Dès que la carte est mise sous tension, elle envoie un message de réponse d'initialisation appelé ATR, il peut atteindre une taille maximale de 33 octets. Il indique à l'application cliente les paramètres nécessaires pour établir une communication avec elle.** 

-**Paramètres envoyés par la carte :**

- Le protocole de transport ;

-La vitesse de transmission des données ;

- etc.

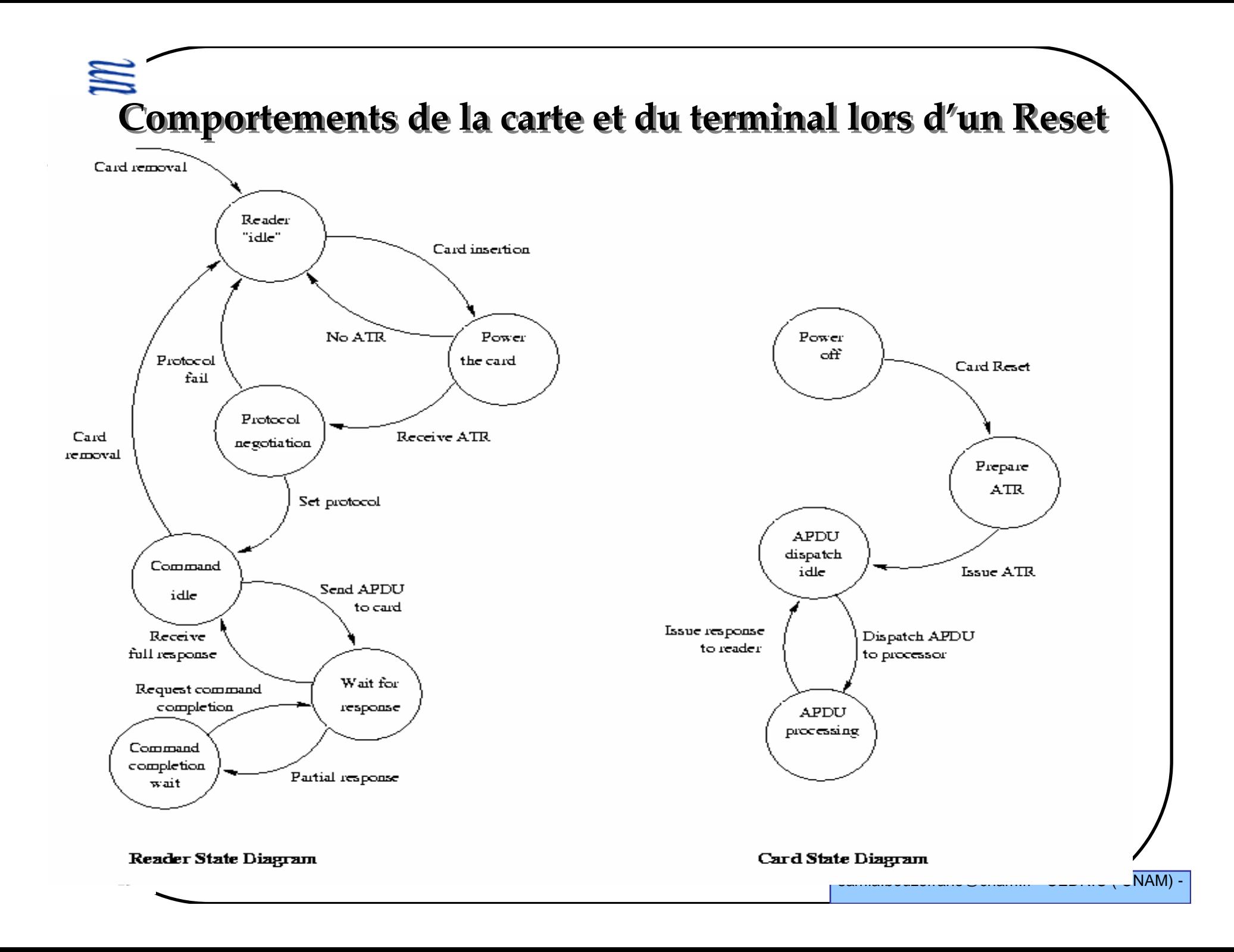

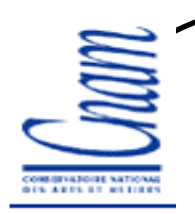

## **Caractéristiques de l'ATR**

- **L'ATR est la réponse de la carte au reset du terminal**
- **l'ATR au minimum = 2 octets, au maximum = 33 octets**
- **Transmission en mode asynchrone semi-duplex**

 **La fréquence d'horloge comprise ente 1 et 5 MHz pour permettre à <sup>n</sup>'importe quel lecteur de lire le 1er caractère**

**Communication entre le lecteur et la carte via la ligne bidirectionnelle I/O**

## **Chronogramme de la réponse reset**

 **Comm. Asynchrone : bit start + 8 bits de données + bit de parité paire + Temps de Garde (un ou plus bits Stop)**

**L :niveau bas et H: niveau haut**

**le délai entre 2 caractères est au moins de 12 etu et TG = 2 etu**

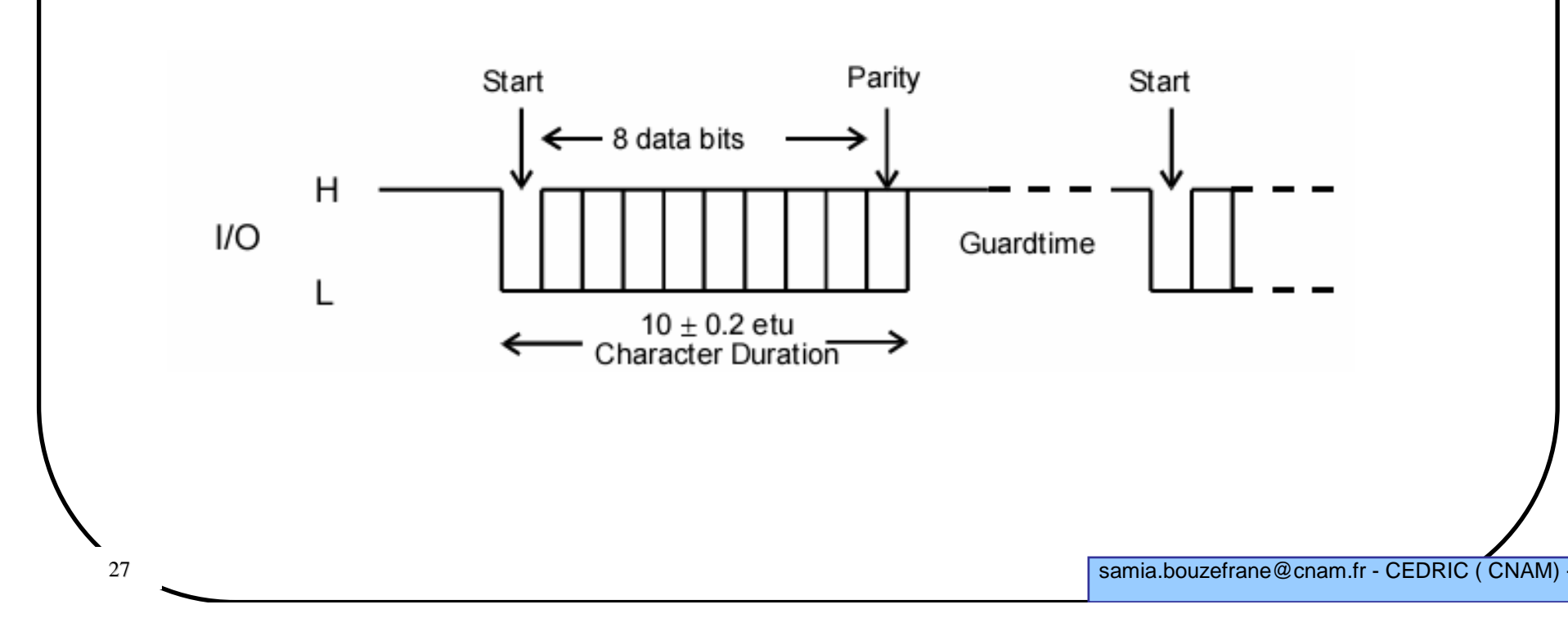

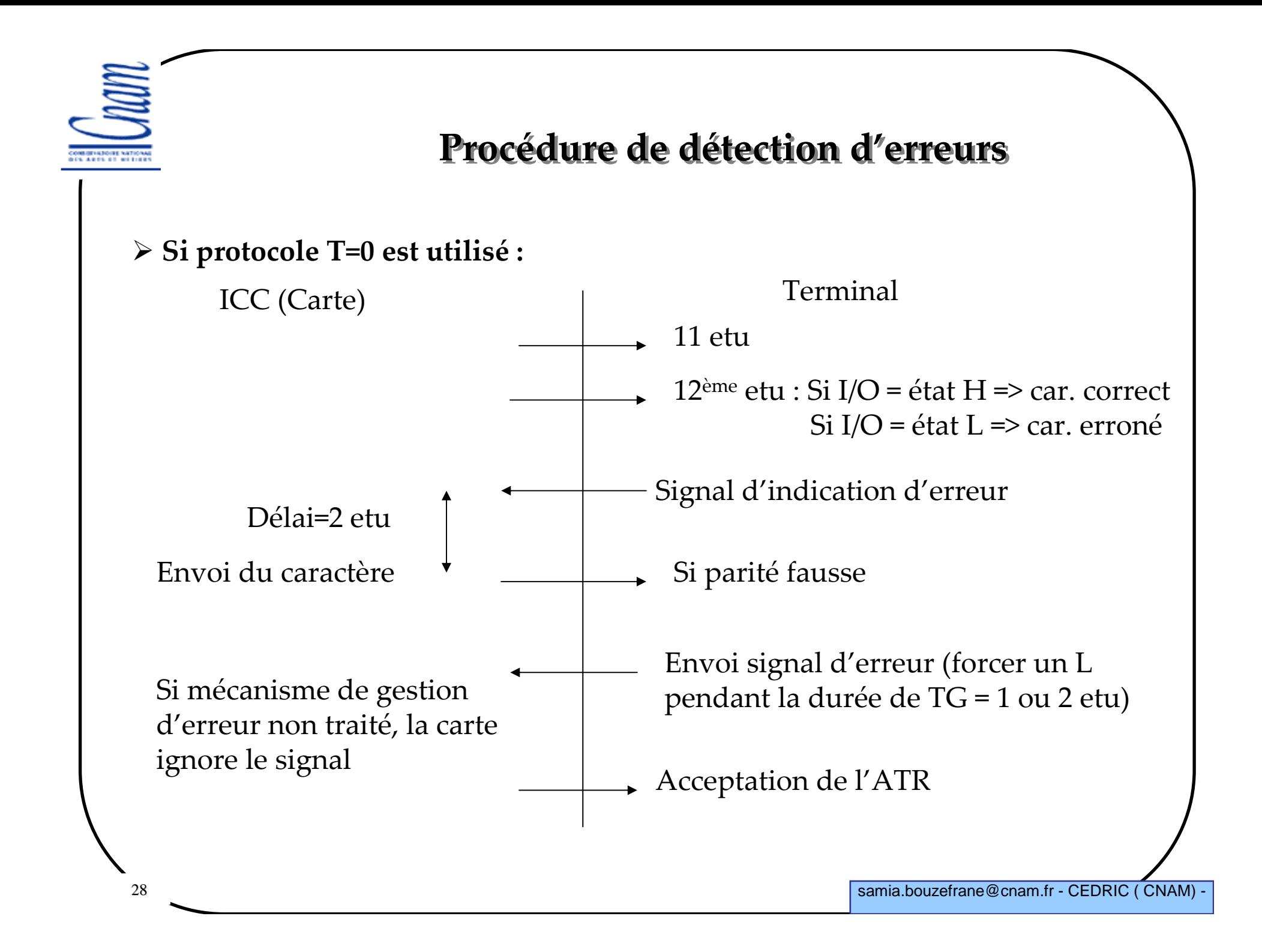

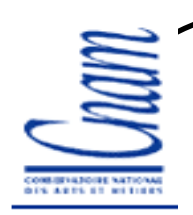

# **Caractère initial de l'ATR**

**Premier caractère de l'ATR = TS (caractère initial)**

**TS peut prendre 2 valeurs : (HHLLLLLL)<sup>1</sup> ou (HHLHHHLL)<sup>2</sup>**

## **1: convention inverse :**

- **- niveau bas L = « un » logique**
- **- niveau haut H = « zéro » logique**
- **- bit transmis en premier = bit 7 de poids fort**
- **- bit transmis en dernier=bit 0 de poids faible**

**TS = 3F (en héxa)**

# **2: convention directe :**

- **niveau bas L = « 0 » logique**
- **niveau haut H = « 1 » logique**
	- **- bit transmis en premier = bit 0 de poids faible**
	- **- bit transmis en dernier =bit 7 de poids fort**

**TS = 3B (en héxa)**

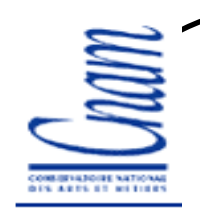

#### **Caractère de format**

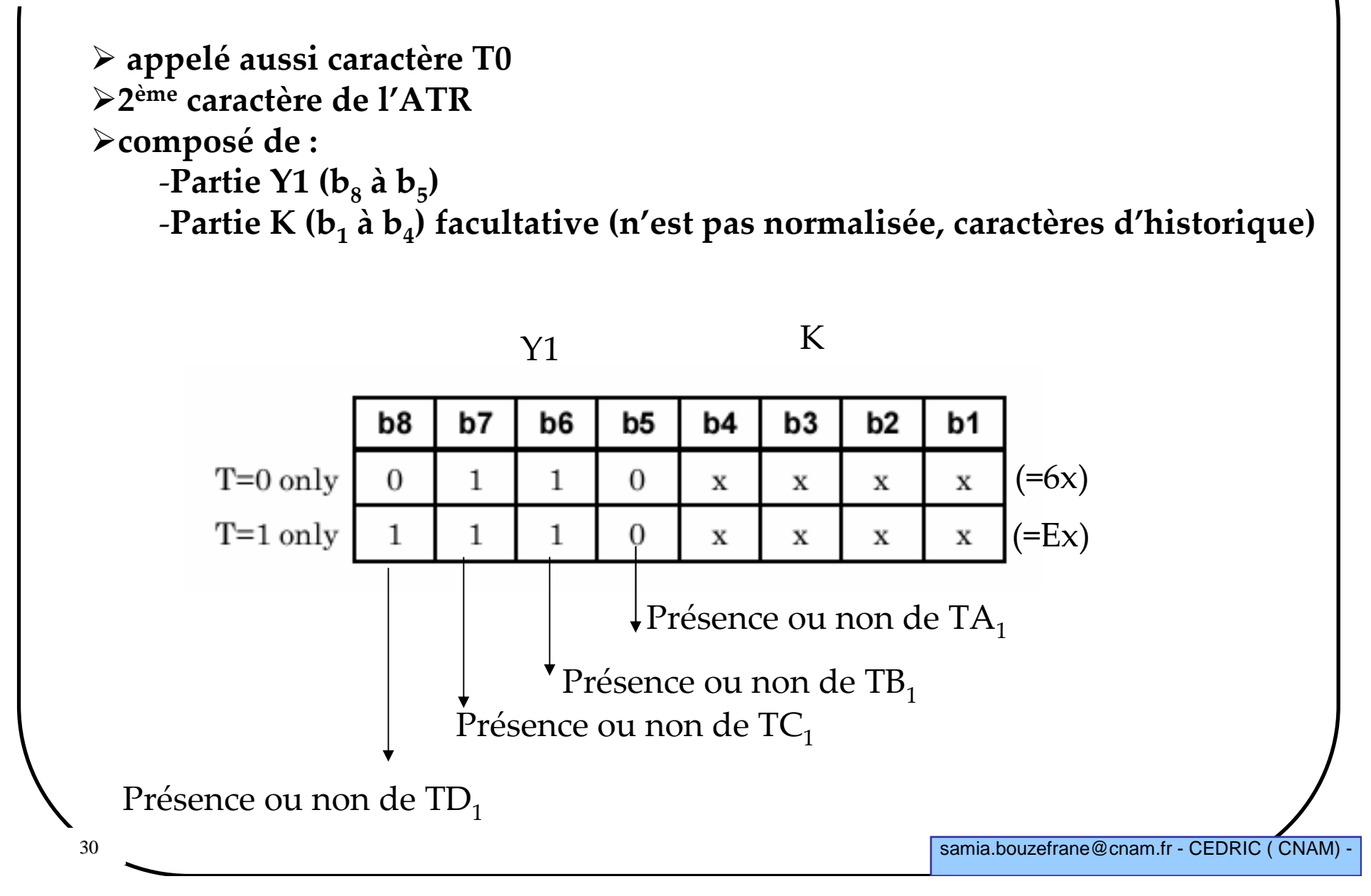

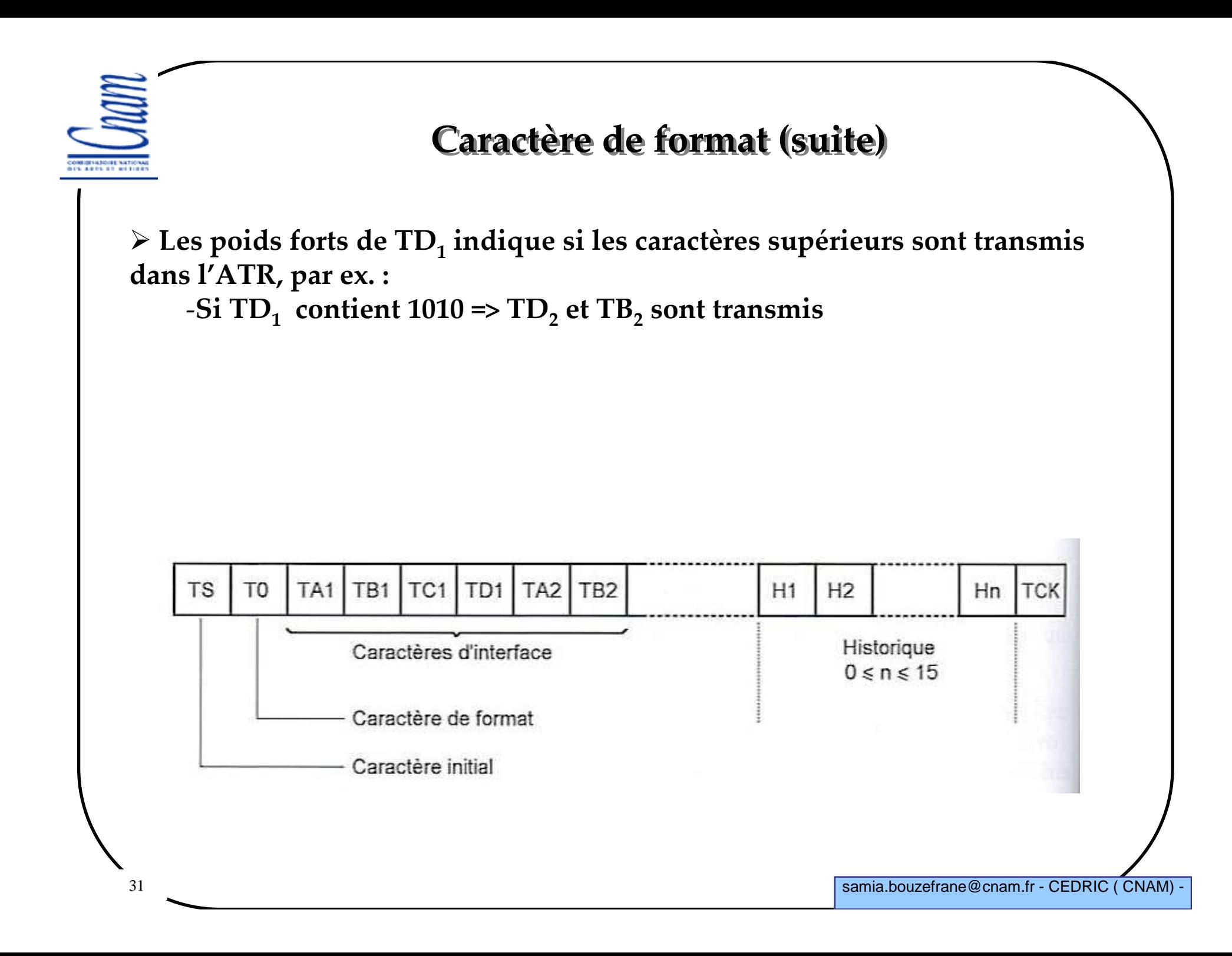

COMMITATIONS NATIONAL<br>BES ARES ET RETIRES

#### Caractère TA<sub>1</sub>

TA<sub>1</sub>

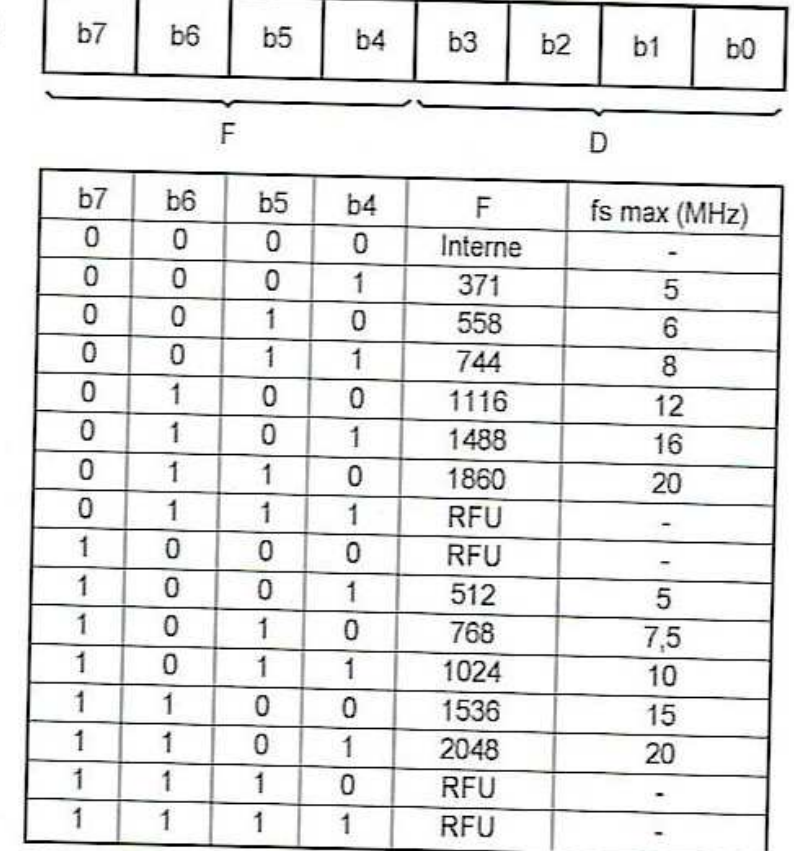

RFU : Réservé pour un usage futur

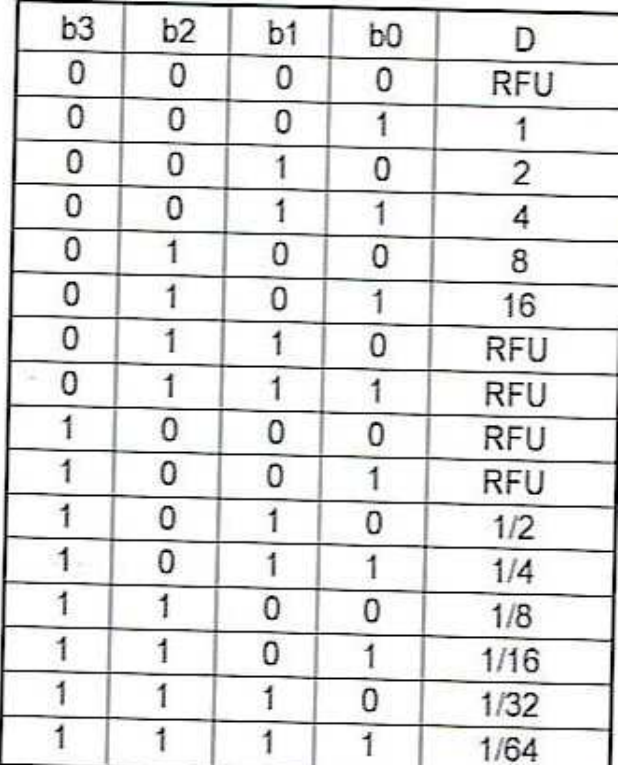

RFU : Réservé pour un usage futur

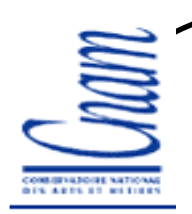

# **Caractère TA11 (suite)**

- **F et D définissent la vitesse de transmission utilisée après l'ATR**
- **Vitesse de transmission=** *D*∗*fs/F* **bits/s avec** *f<sup>s</sup>* **fréquence d'horloge en Hz**
- **Durée d'un bit (etu)=** *F/(D\*fs)* **secondes**
- **Valeur min de** *f<sup>s</sup>* **= 1 MHz (selon la norme)**
- $\triangleright$  Valeur max de  $f_s$  : dictée par TA<sub>1</sub>
- **Si TA<sup>1</sup> absent alors valeurs par défaut utilisées (** *D=1 et F=372***)**

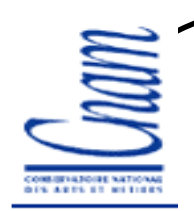

# **Caractère TB11 / TC<sup>11</sup>**

**TB1 : non utilisé (valeur = 0)**

 **contient la valeur de la haute tension de programmation (Vpp) dans les anciennes cartes**

 **TC1 code un paramètre N= temps de garde supplémentaire Si 0** <sup>≤</sup> Ν ≤ 254 **(FE en Hexa), TG=N\*etu Si N=255 (FF en Hexa), TG = 11 etu si protocole T=1 et = 12 etu si protocole T=0**

 **Pour les caractères envoyés par la carte TG=2\*etu. TC1 demandé par la carte permet un TG supplémentaire uniquement dans le sens Lecteur -> Carte**

**IS ARTS \$1 89 FO** 

### Caractère TD<sub>1</sub>

- $\triangleright$  Code le caractère  $TA_{2}$ ,  $TB_{2}$ ,  $TC_{2}$  et  $TD_{2}$  (bits poids forts)
- **bits de poids faible (numéro du protocole utilisé T=1)**
- **TD1 est absent si protocole utilisé est T=0**

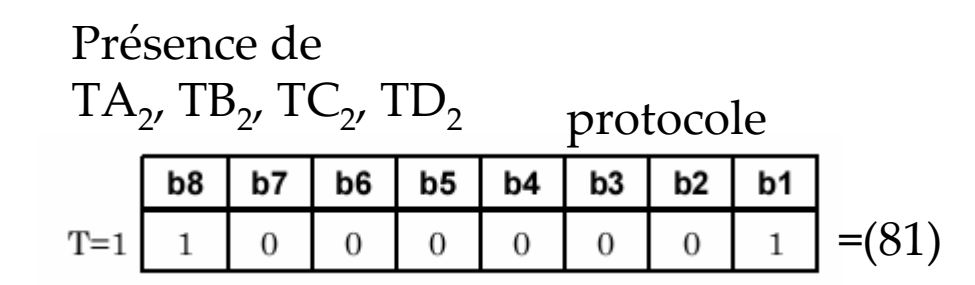

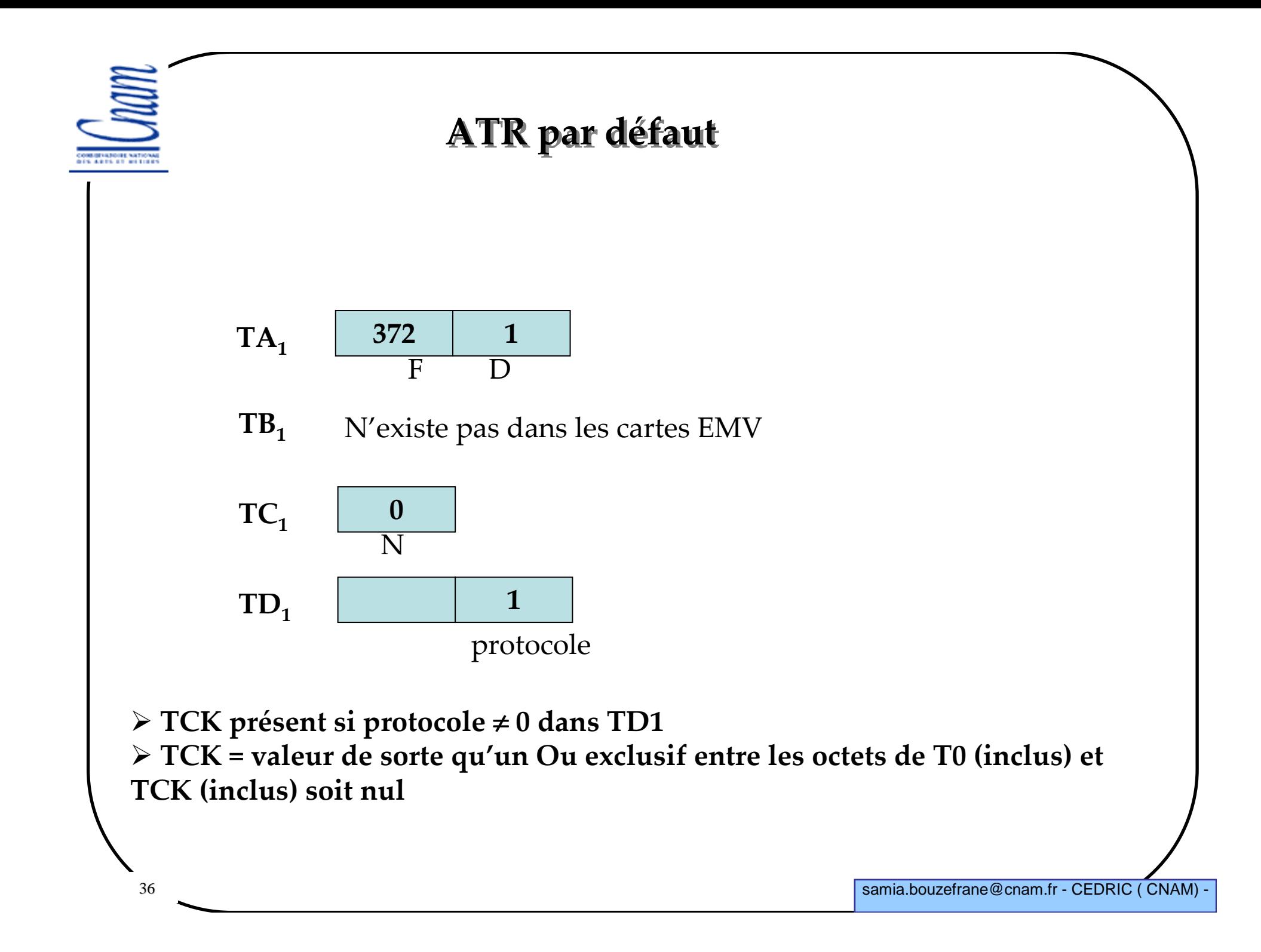
# **Négociation de vitesse de dialogue**

**Mécanisme proposé depuis l'existence de la norme ISO 7816-3 en 1999**

**Implanté <sup>p</sup>lus récemment dans les cartes**

 **Idée : changer de vitesse au cours des échanges pour augmenter la sécurité en brouillant les simples amateurs de piratage**

 **Les cartes dialoguent à 9600 bits/s pendant l'ATR (vitesse connue de tout port série RS232 facilite la réalisation d'espions)**

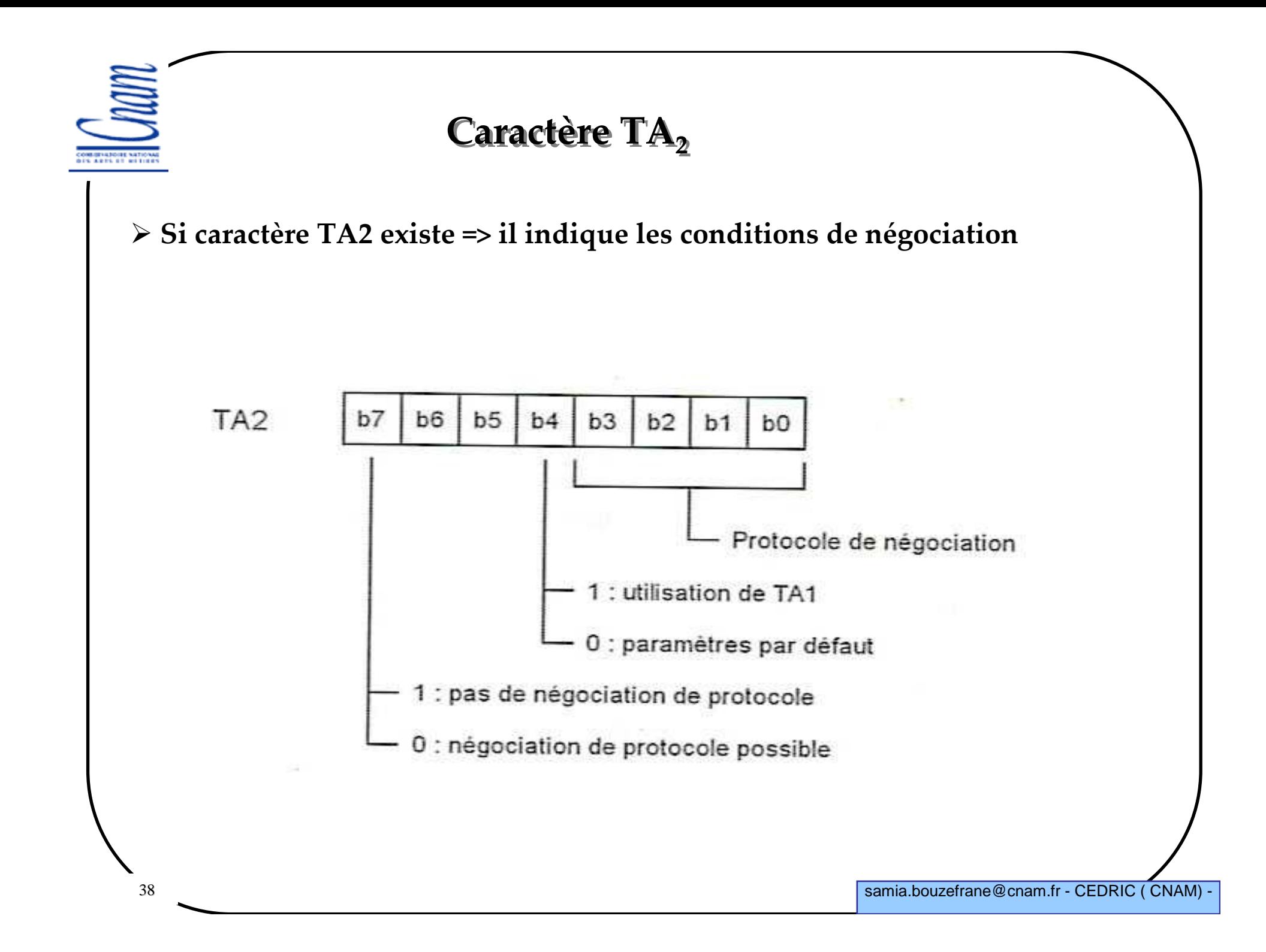

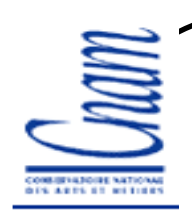

# **Caractères TB22 et TC<sup>22</sup>**

**Le terminal rejette une ATR qui contient TB<sup>2</sup> (censée contenir Vpp)**

**TC2 est défini pour le protocole T=0**

 **TC<sup>2</sup> définit le temps qui sépare le bit start de deux caractères successifs émanant de l'ICC ou bien de l'ICC et du terminal (work waiting time)**

**Le terminal rejette une ATR qui contient TC2<sup>=</sup>'00'**

**Le terminal accepte une ATR qui contient TC2<sup>=</sup>'0A'**

 $\blacktriangleright$  Le terminal rejette une ATR qui contient toute autre valeur pour TC<sub>2</sub>

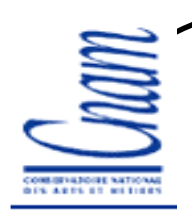

# Caractères TD<sub>2</sub>

**L'ATR ne doit pas contenir TD<sup>2</sup> si T=0 est utilisé**

 $\angle$ L'ATR doit contenir TD<sub>2</sub> = '31' si T=1 est utilisé, indiquant que TA<sub>3</sub> et **TB3 sont présents et que le protocole T=1 doit être utilisé.**

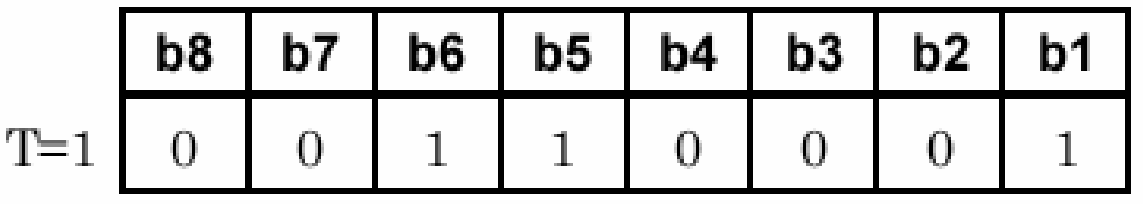

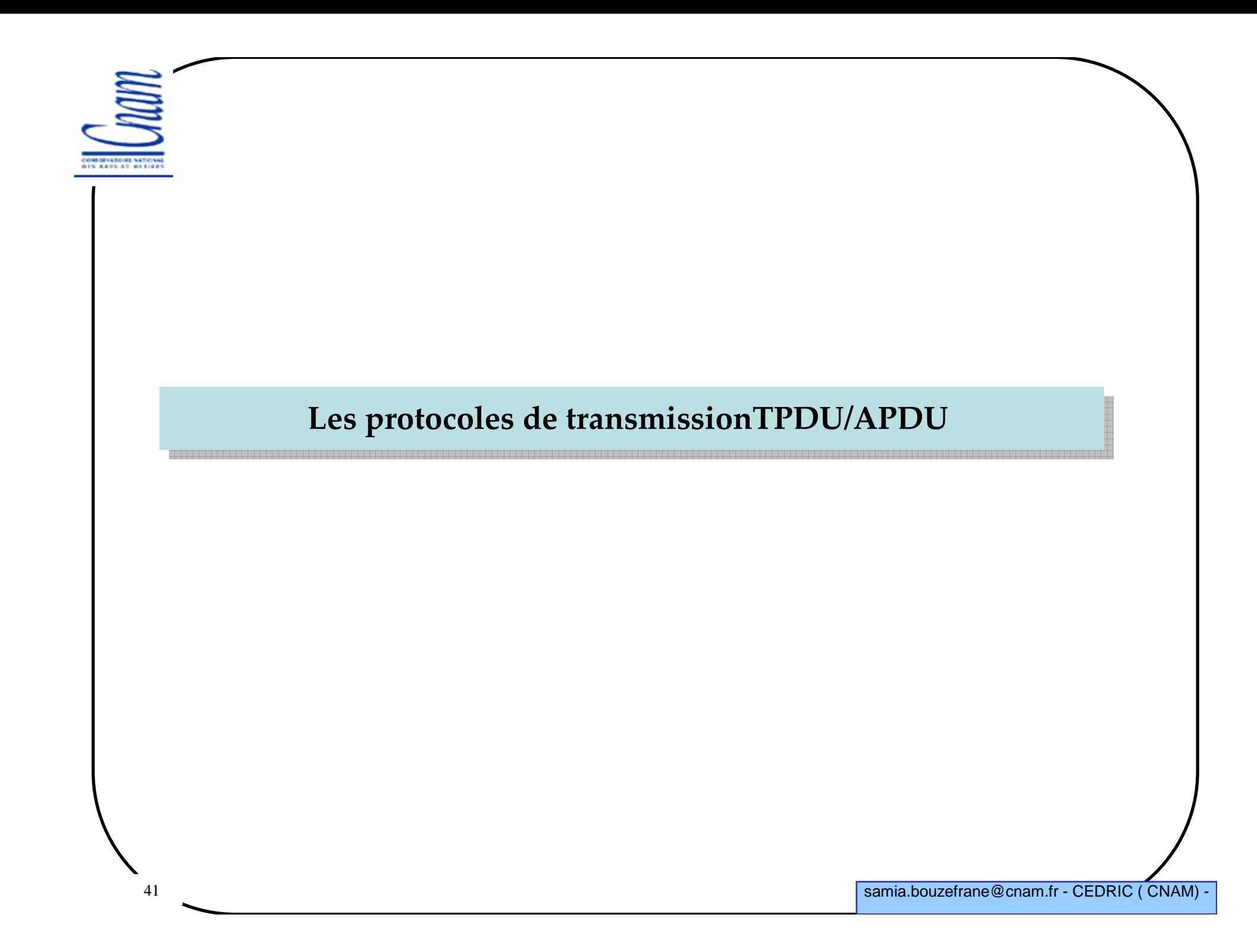

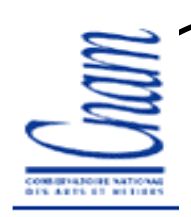

### **Protocoles de transport**

**Basés sur les protocoles T=0 ou T=1 définis dans l'ISO 7816-3 et 4**

**Différents niveaux :**

-**Couche physique (même couche pour les deux protocoles)**

-**Couche liaison de données (gestion d'erreurs, options spécifiques pour les deux protocoles)**

-**Couche de transport (terminal transport layer)**

-**Couche application**

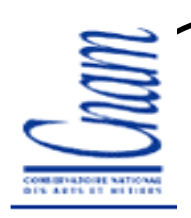

# **Protocoles TPDU**

- **Il existe deux protocoles T=0 et T=1 (T=0 le plus utilisé)**
- **Protocole T=0 (TPDU : Transmission Protocol Data Unit) - est de type caractère** -**mode de fonctionnement de type commande/réponse**-**Le terminal est l'initiateur des échanges**

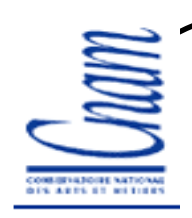

### **Les échanges**

**Elle définit les messages APDU (Application Protocol Data Units) utiliséspar les cartes pour communiquer avec le terminal.** 

**Les échanges s'effectuent en mode client-serveur,** 

**Le terminal est toujours l'initiateur de la communication.**

COMMISSIONE NATIONAL<br>DES ARTS ET RETIRES

#### **Format des commandes APDU**

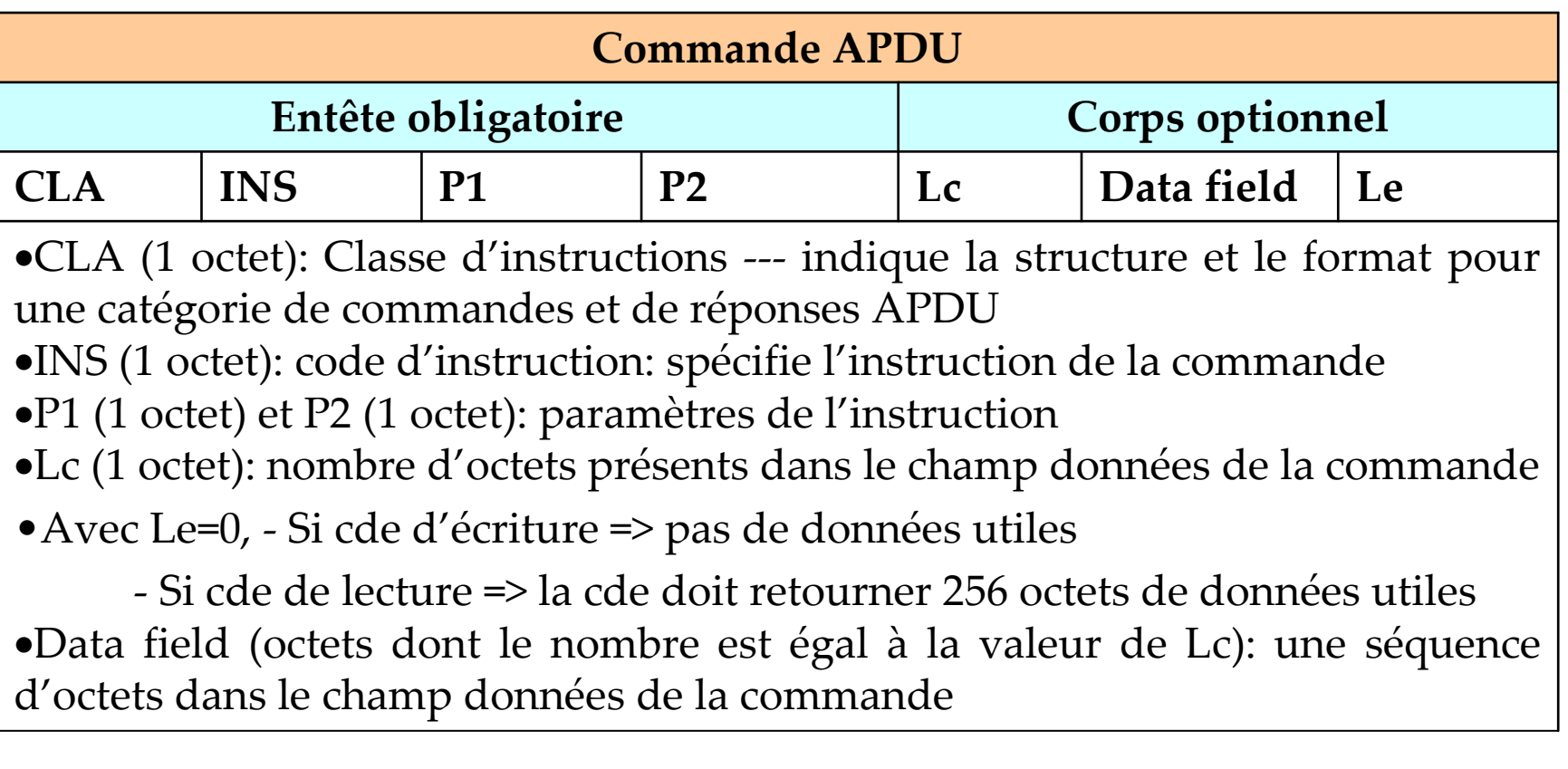

 $\mathbb{M}$ COMMITATIONS NATIONAL

#### **C-APDU**

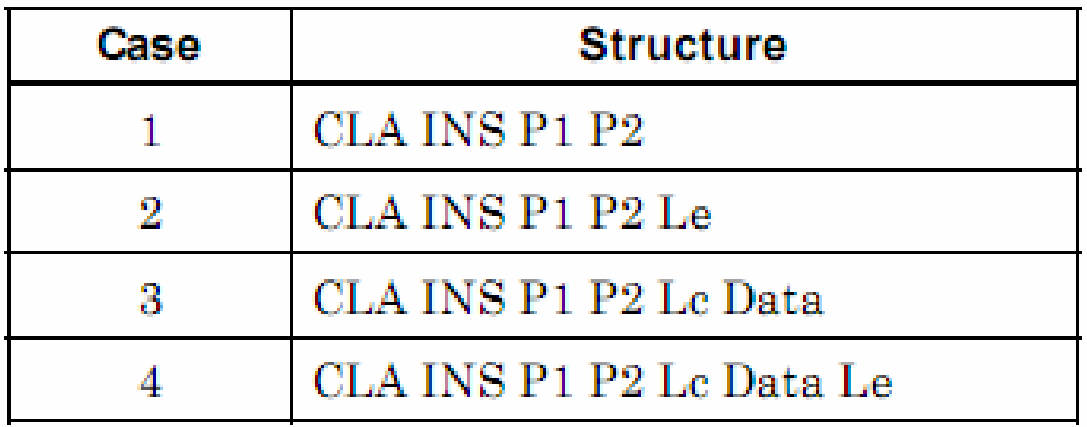

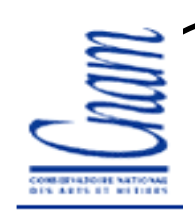

# **Format des réponses APDU**

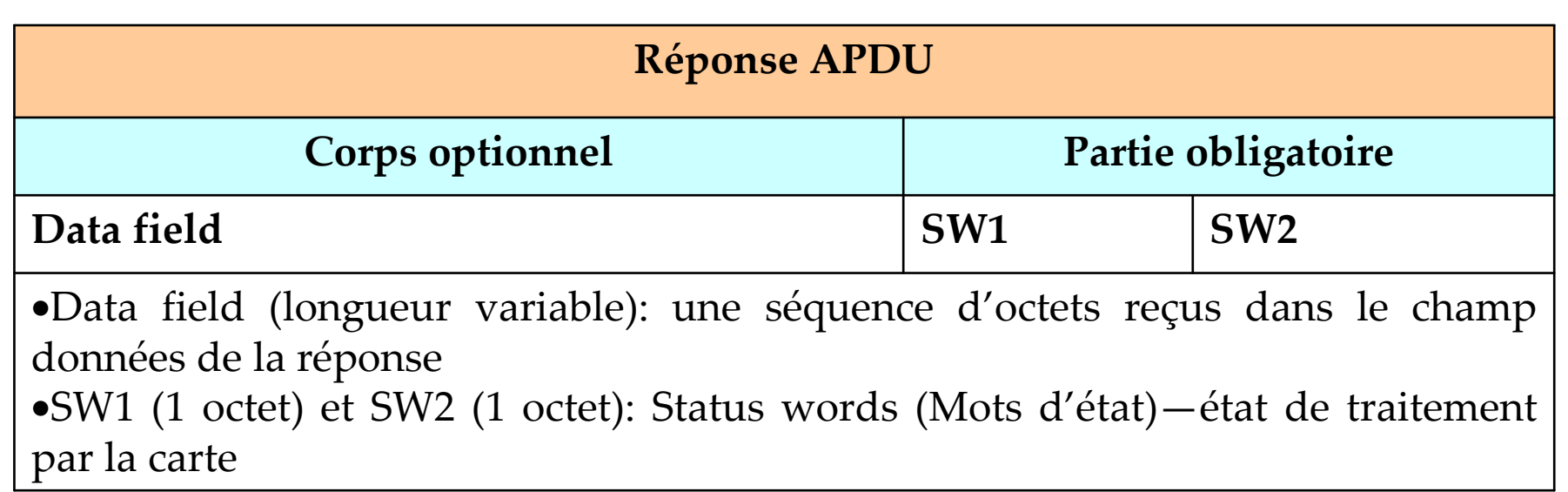

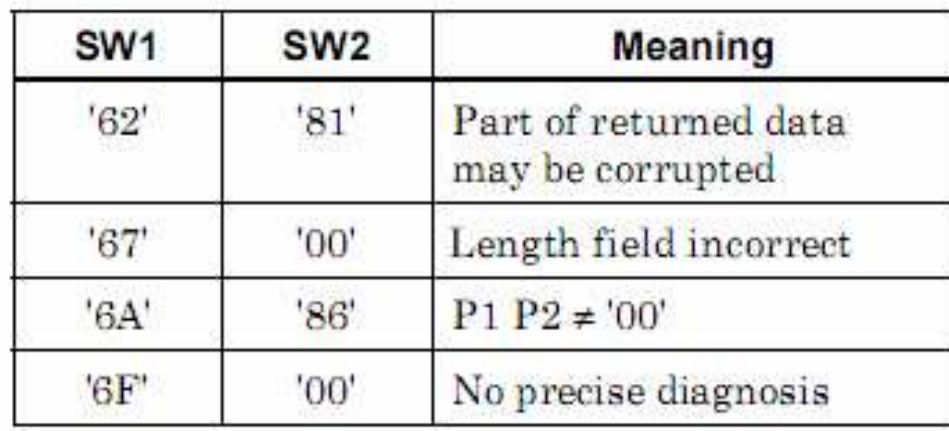

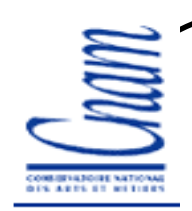

# **Exemples de cartes**

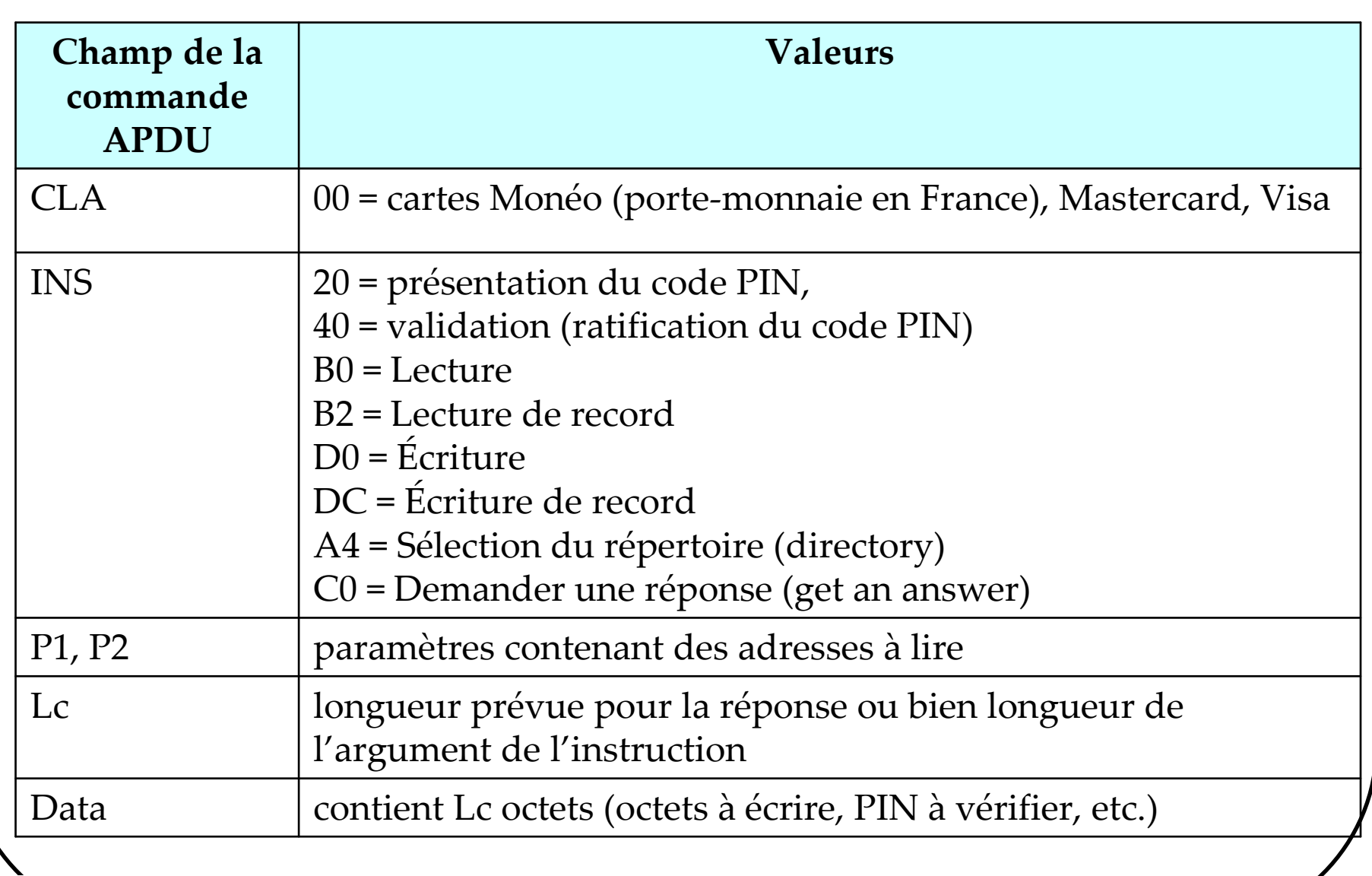

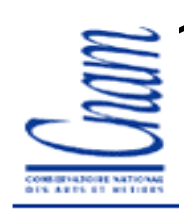

# **Couche Application**

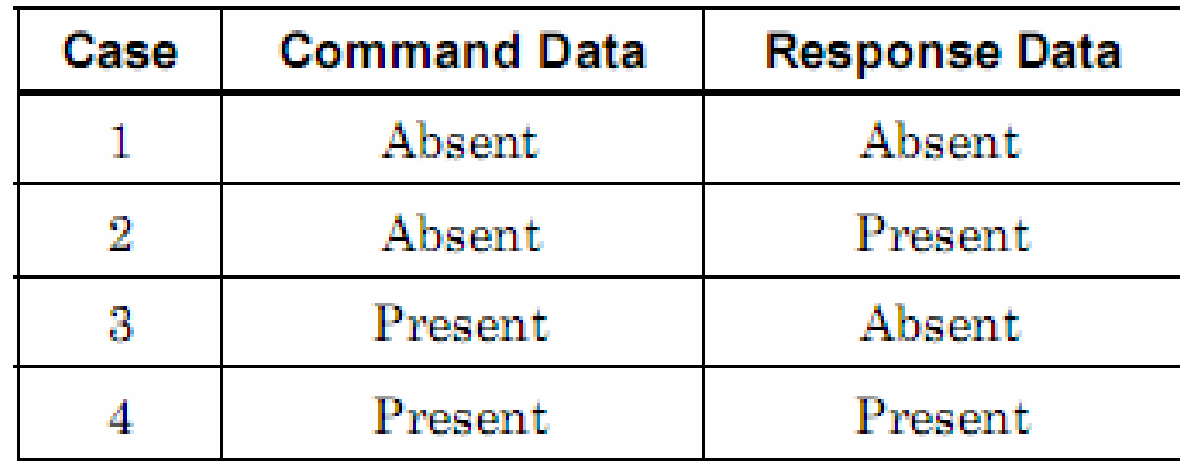

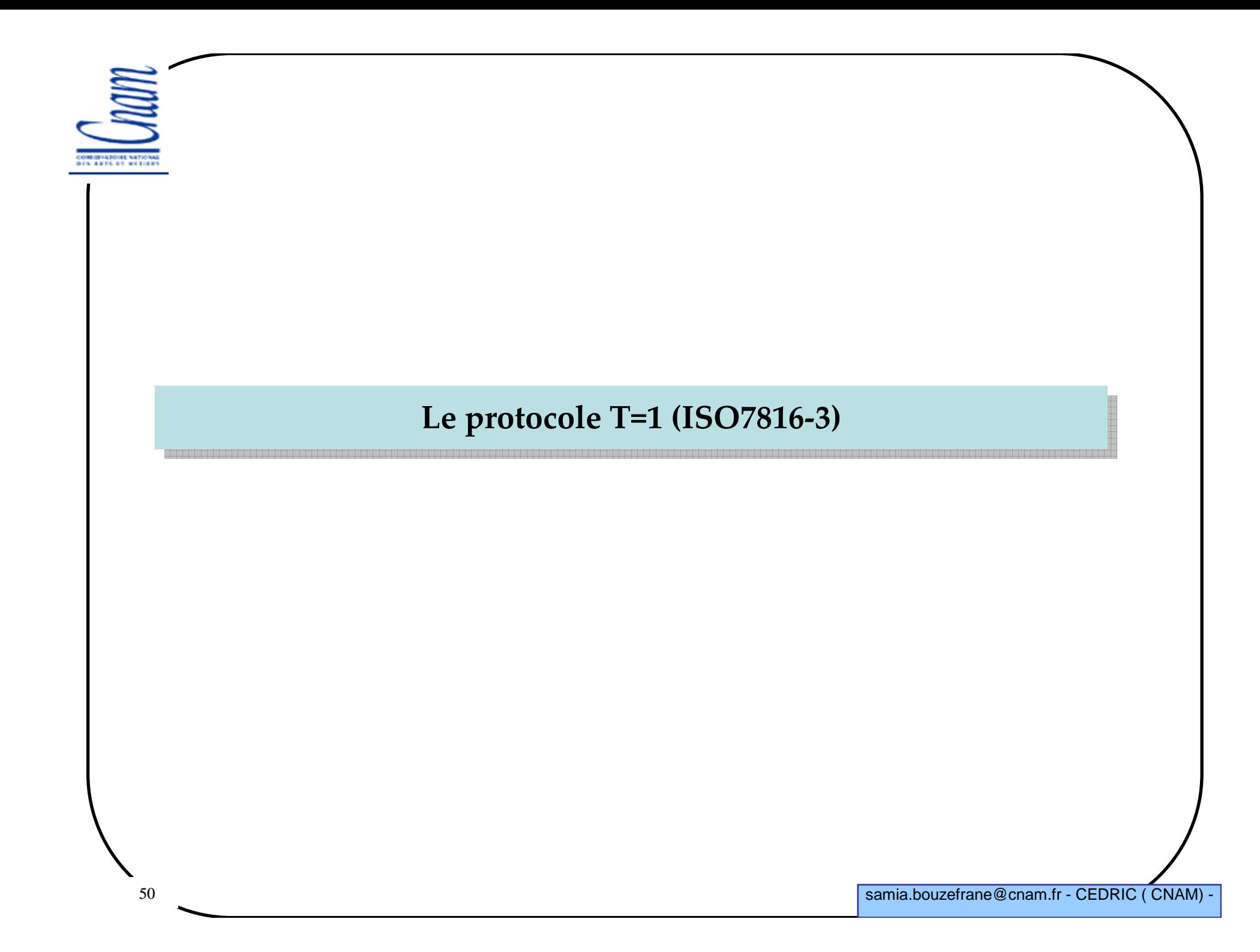

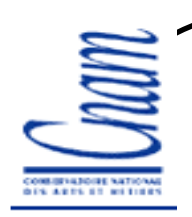

# **Protocole T=1**

- **Protocole ambitieux**
- **Protocole peu utilisé**
- **Protocole plus proche du modèle OSI**
- **Échange de blocs structurés**

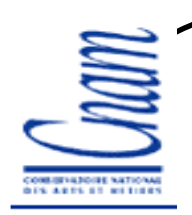

# **Structure d'un bloc**

**Chaque bloc commence par un champ obligatoire**

- **- prologue field**
- **- données**
- **- champ de contrôle**
- -**NAD = (adr du destinataire, adr émetteur)**

-**LEN: nb d'octets de données (tte la cde APDU)**

-**PCB: octet de contrôle (b7b6=11 si bloc supérieur, =00 si bloc d'infos, =10 si réception prête)**

-**LRC: résultat du OuX de tous les octets le précédant**

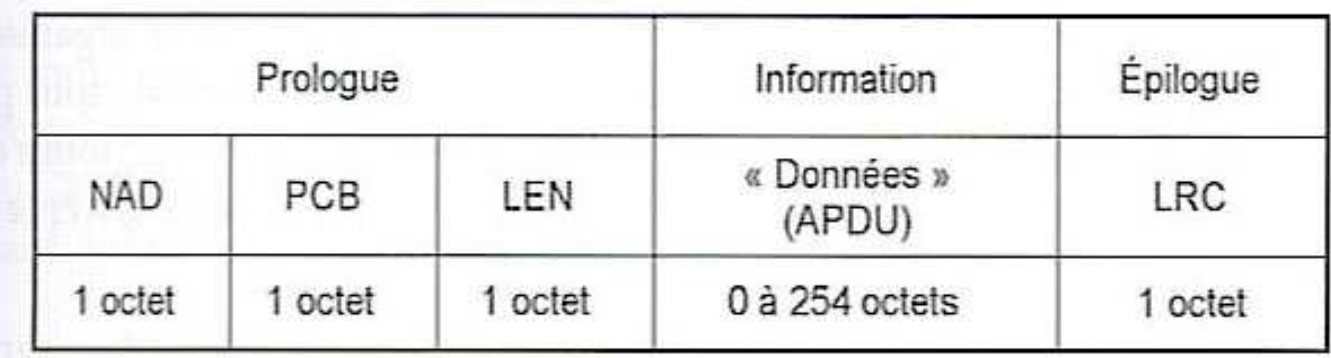

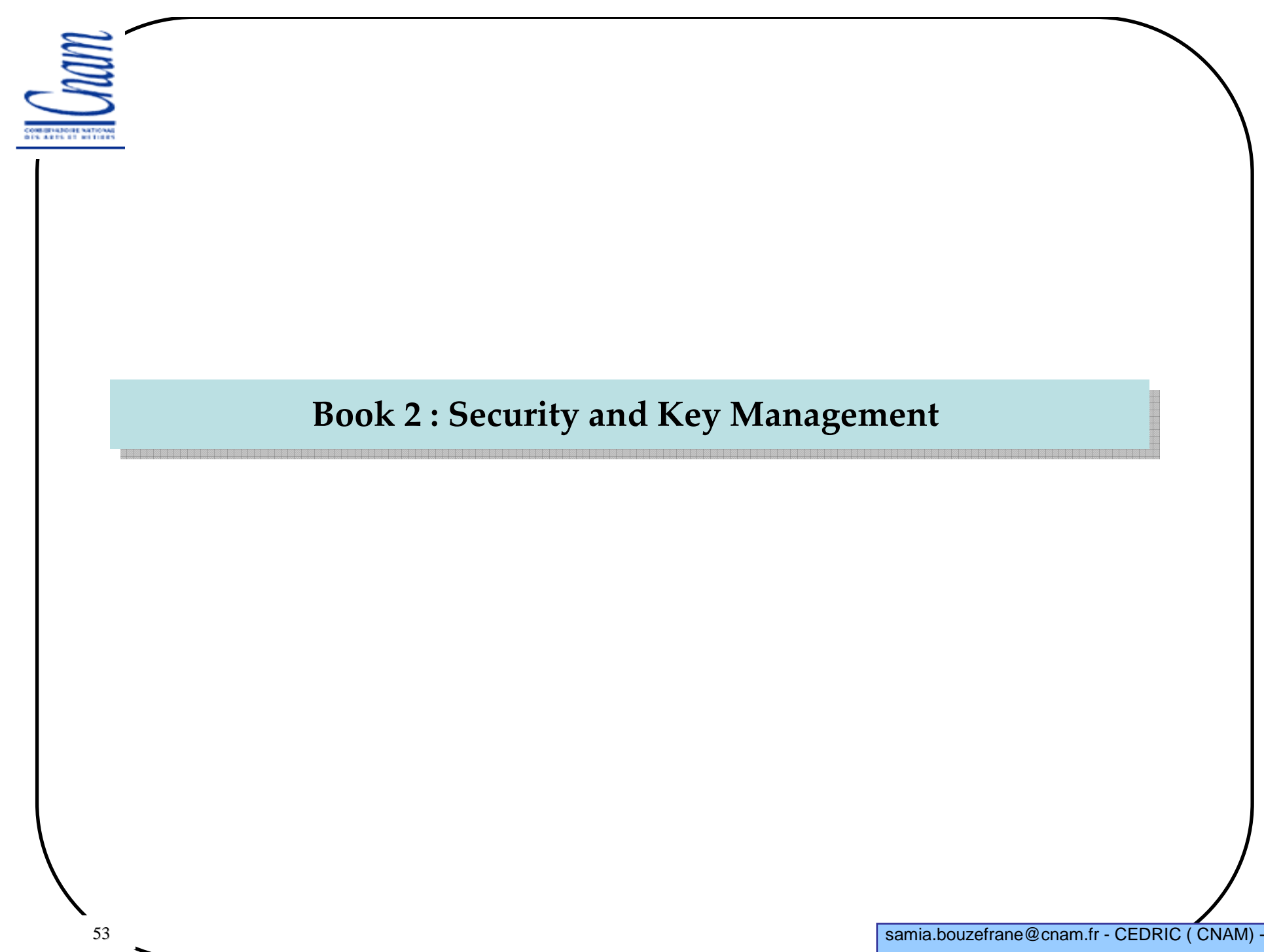

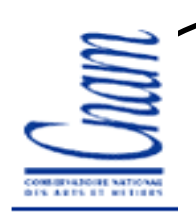

# **Book 2**

- **Static Data Authentication**
- **Dynamic Data Authentication**
- **Cryptage du code PIN hors ligne**
- **Intégrité et confidentialité**

 **Mécanismes de sécurité : cryptage symétrique, asymétrique, signature numérique.**

**Algorithmes cryptographiques : RSA, DES, SHA-1**

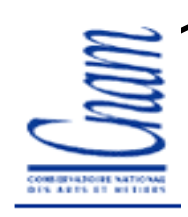

### **Acteurs du protocole EMV**

**La banque du client : émetteur de la carte**

**Le client : Carte bancaire**

 **Le TPE (Terminal de Paiement Electronique ou le DAB (Distributeur Automatique de Billets): marchand**

**Une autorité de certification : CA**

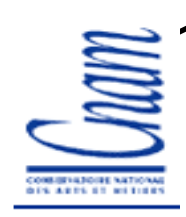

#### **Mécanismes d'authentification**

**Processus SDA : Static Data Authentication consiste pour le terminal à vérifier une donnée signée mise dans la carte durant sa personnalisation** 

**Processus DDA : Dynamic Data Authentication en plus d'un authentification statique, vérifie si la carte possède un secret délivré par l'émetteur de la carte**

**DIS ARTS OF WEIGHT** 

#### **SDA : Static Data Authentication**

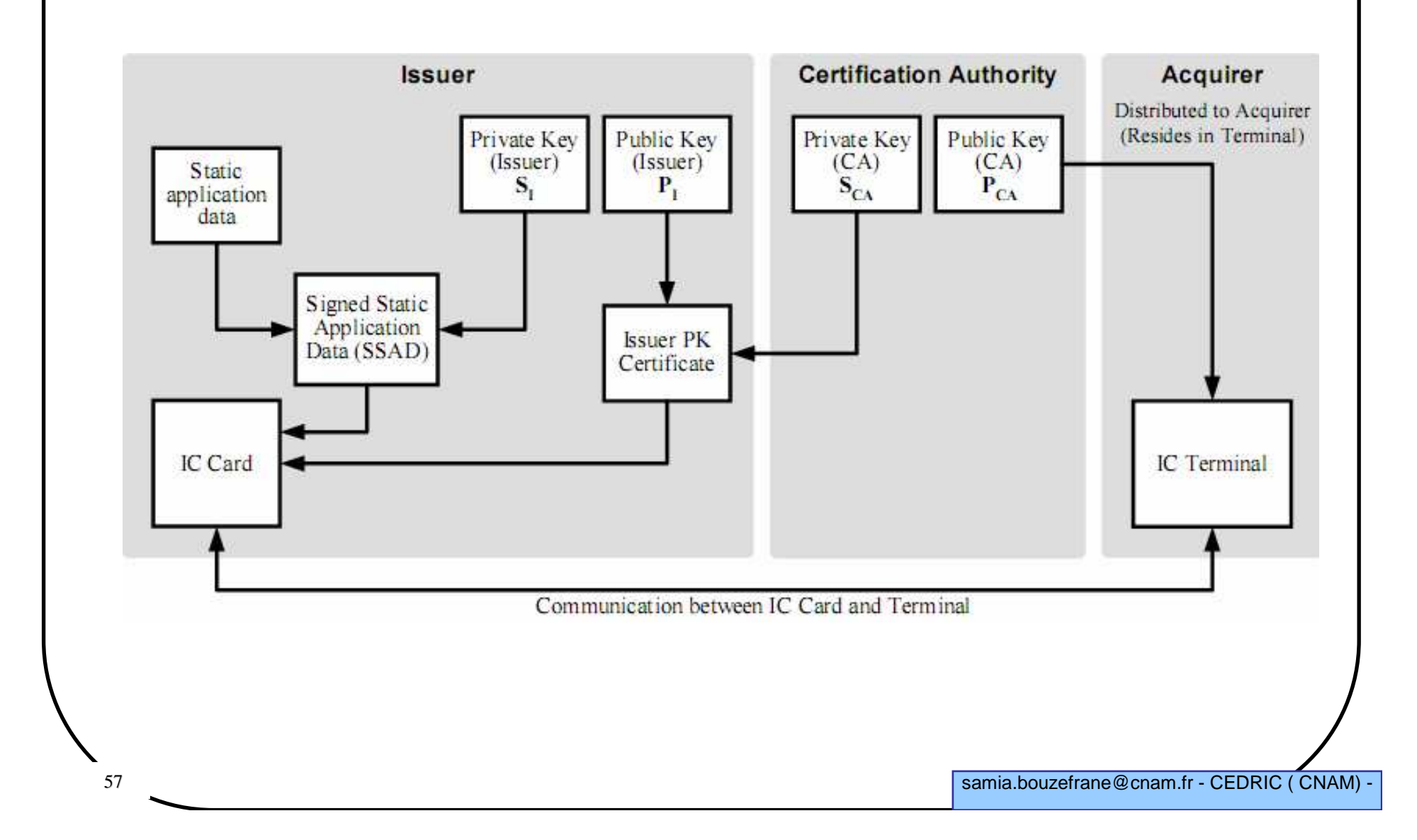

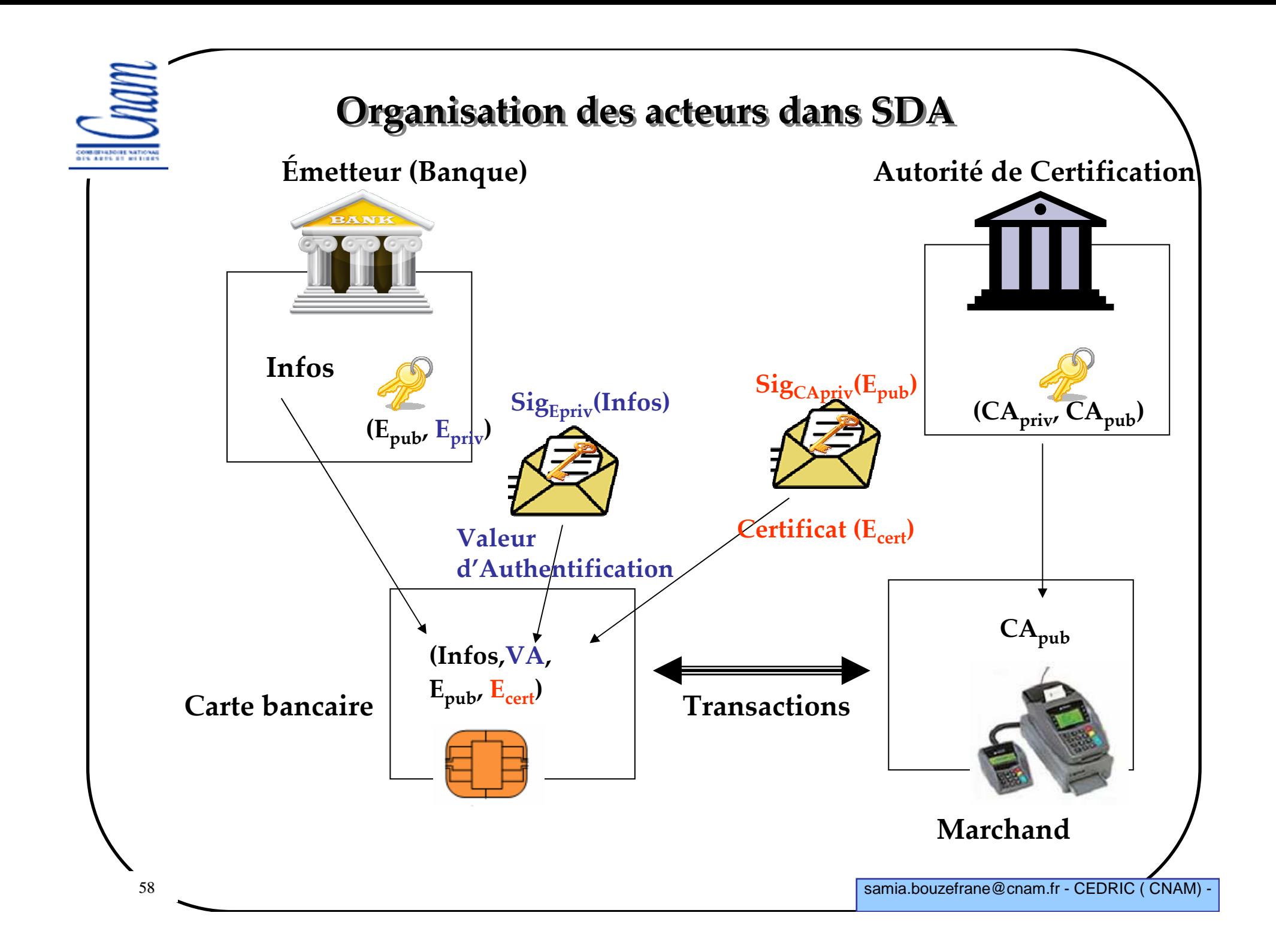

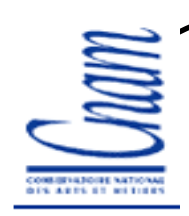

# **SDA : à la personnalisation**

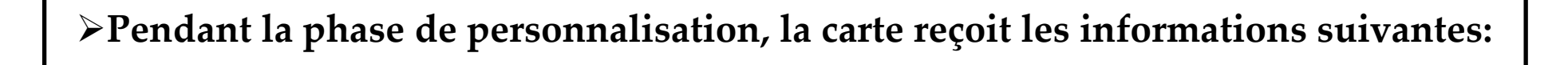

 **Le nom du porteur, le numéro de la carte ou encore la date limite de validité de celle-ci (notés Information).**

- **une valeur d'authentification (noté VA), signature RSA d***'***Informations <sup>g</sup>énérée avec la partie privée de la clé de l'émetteur (VA=SigEpriv(Information)**
- **le certificat de l'émetteur (<sup>E</sup>cert) contenant sa clé publique signée par une autorité de certification**
- **le code PIN transmis au porteur de cette carte.**

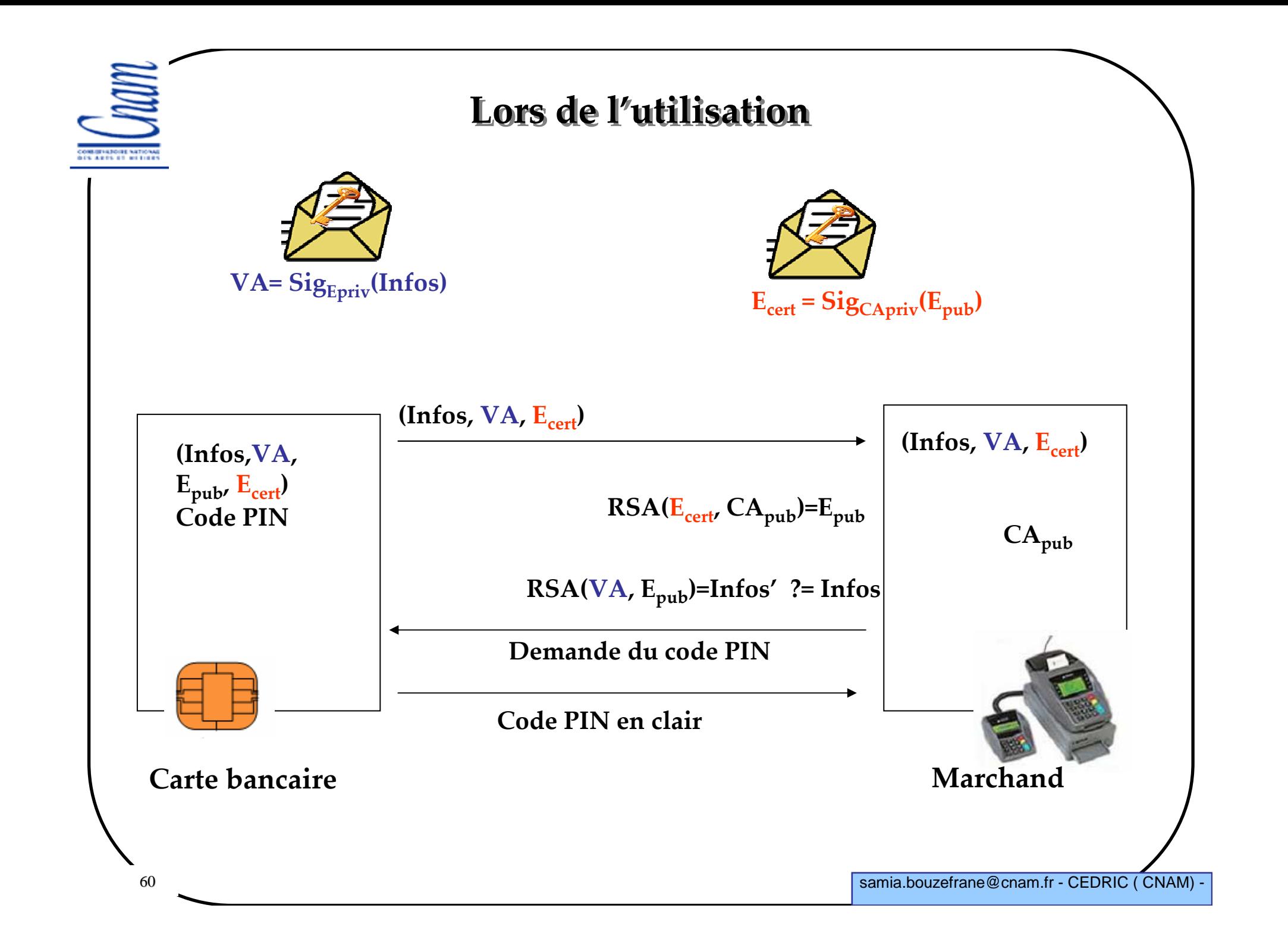

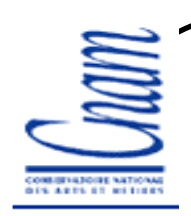

#### **SDA : à la l'utilisation**

#### **Avant toute transaction :**

- **la carte fournit au terminal Informations, le certificat <sup>E</sup>cert de la banque émettrice, ainsi que la valeur d'authentification VA**
- **le terminal vérifie <sup>E</sup>cert avec la clé publique de l'autorité de certification (CApub) et vérifie VA avec la clé publique de la banque émettrice**
- **le terminal demande <sup>à</sup> l'utilisateur le code PIN et le transmet (en clair) <sup>à</sup> la carte pour qu'elle le vérifie.**

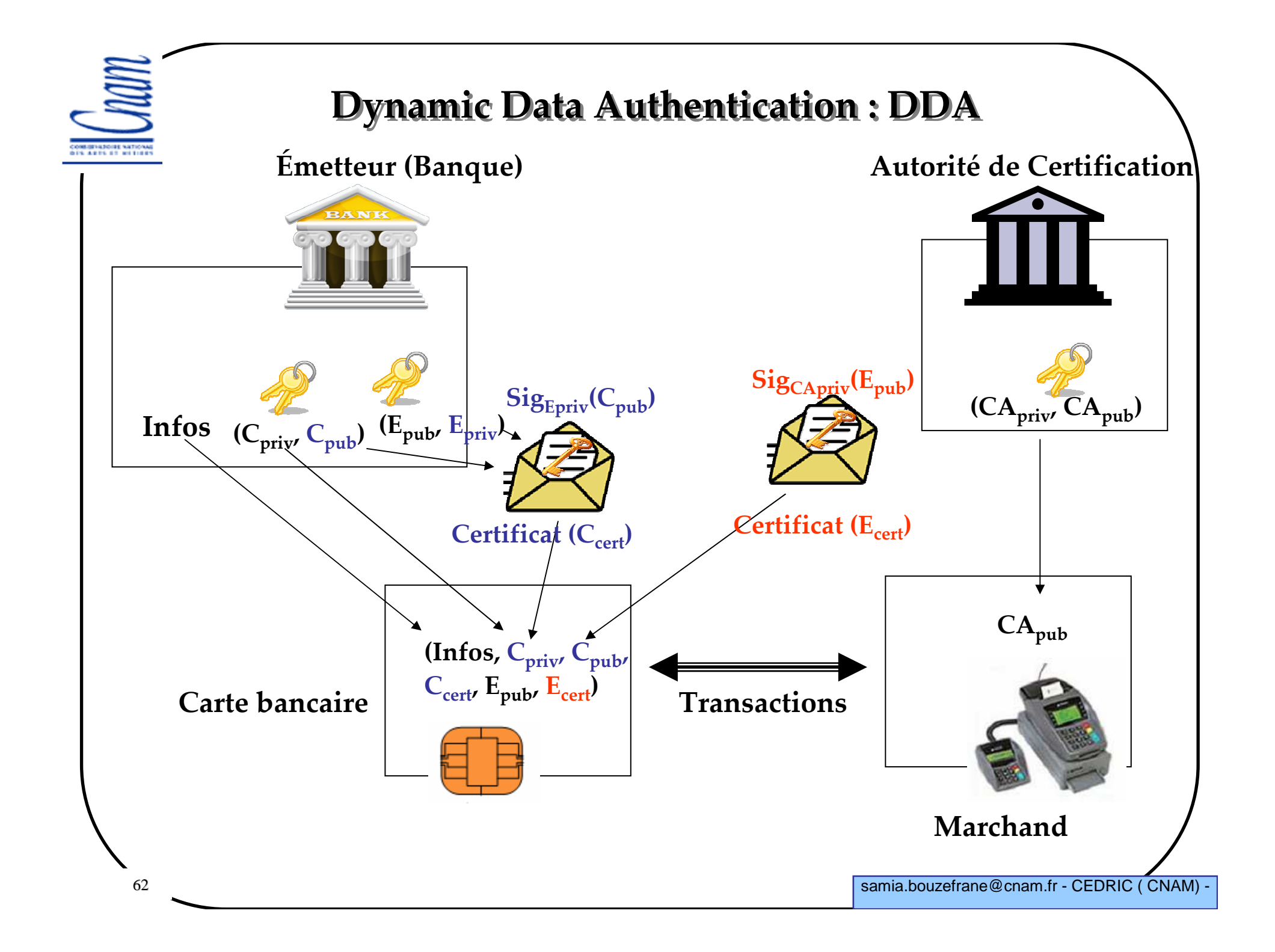

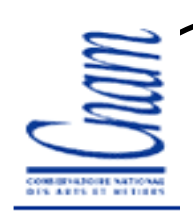

# **DDA : à la personnalisation**

**Pendant la phase de personnalisation, la carte reçoit les informations suivantes:** 

 **Le nom du porteur, le numéro de la carte ou encore la date limite de validité de celle-ci (notés Information).**

**une paire de clés RSA (Cpub, Cpriv)**

**un certificat (Ccert) contenant <sup>C</sup>pub signée par l'émetteur**

**le certificat de l'émetteur (<sup>E</sup>cert) contenant sa clé publique <sup>E</sup>pub signée par une autorité de certification** 

**le code PIN transmis au porteur de cette carte.** 

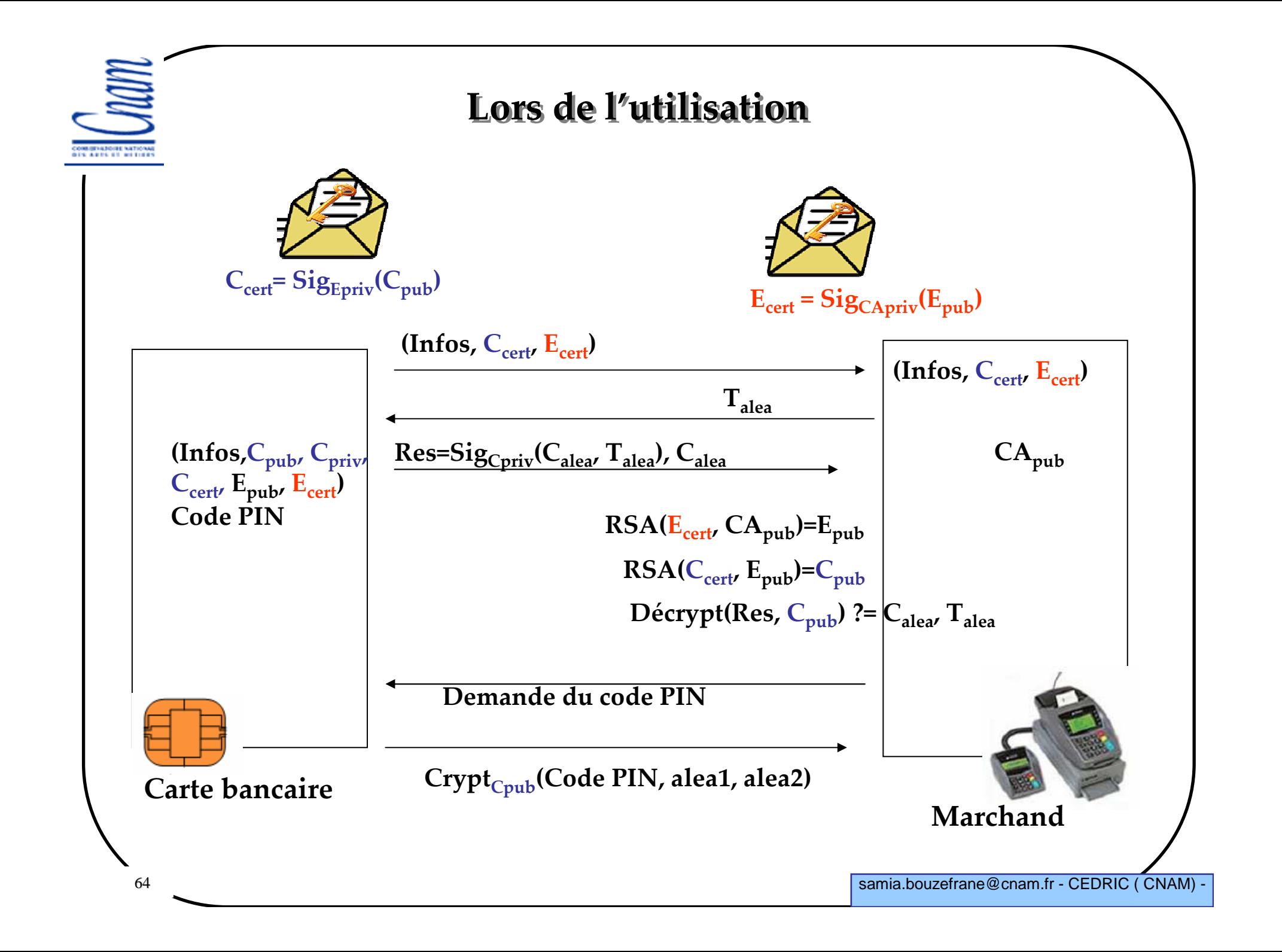

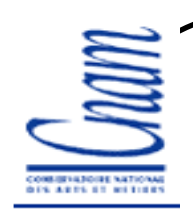

#### **DDA : à la l'utilisation**

**Avant toute transaction :**

 **la carte fournit au terminal Informations, le certificat <sup>E</sup>cert de la banque émettrice, et son certificat <sup>C</sup>cert**

**le terminal génère une valeur aléatoire <sup>T</sup>alea et l'envoie <sup>à</sup> la carte**

 **la carte génère une valeur aléatoire <sup>C</sup>alea. Puis, elle signe <sup>T</sup>alea et Calea avec sa clé privée <sup>C</sup>priv. Elle envoie le résultat de la signature et <sup>C</sup>alea au terminal.**

 **le terminal vérifie <sup>E</sup>cert avec CApub et vérifie <sup>C</sup>cert avec Epub. Puis, il vérifie la signature des aléas avec Cpub.**

**le terminal demande <sup>à</sup> l'utilisateur le code PIN et le transmet (chiffré par Cpub) <sup>à</sup> la carte pour qu'elle le vérifie. Le code PIN est d'abord concaténé avec deux nouvelles valeurs aléatoires fournies par la carte et le terminal, afin d'éviter les attaques par rejeu.**

# **Mode de gestion des transactions**

**La transaction est finalisée en ligne ou hors ligne, choix fait par la carte ou le terminal selon une politique de gestion de risques :**

- **sélection aléatoire**
- **validation en ligne pour** *<sup>n</sup>* **validations hors ligne**
- **en fonction du montant de la transaction**

 **en fonction du montant cumulé des transactions déjà effectuées hors ligne ou d'un plancher fixé par le marchand.**

# **Fonctionnement en ligne et hors ligne**

**Une clé secrète (clé 3DES de 112bits) est utilisée :**

**unique par transaction**

 **notée <sup>C</sup>trans calculée <sup>à</sup> partir de Cmaitre et d'un compteur de transactions (***ATC***: Application Transaction Counter)**

**Cmaitre est une clé de la carte générée par la banque émettrice <sup>à</sup> partir d'une clé maître de la banque <sup>E</sup>maitre et des informations bancaires**

**Cmaitre est mise dans la carte lors de la personnalisation**

*ATC* **est un compteur sur deux octets géré par la carte et incrémenté <sup>à</sup> chaque transaction.**

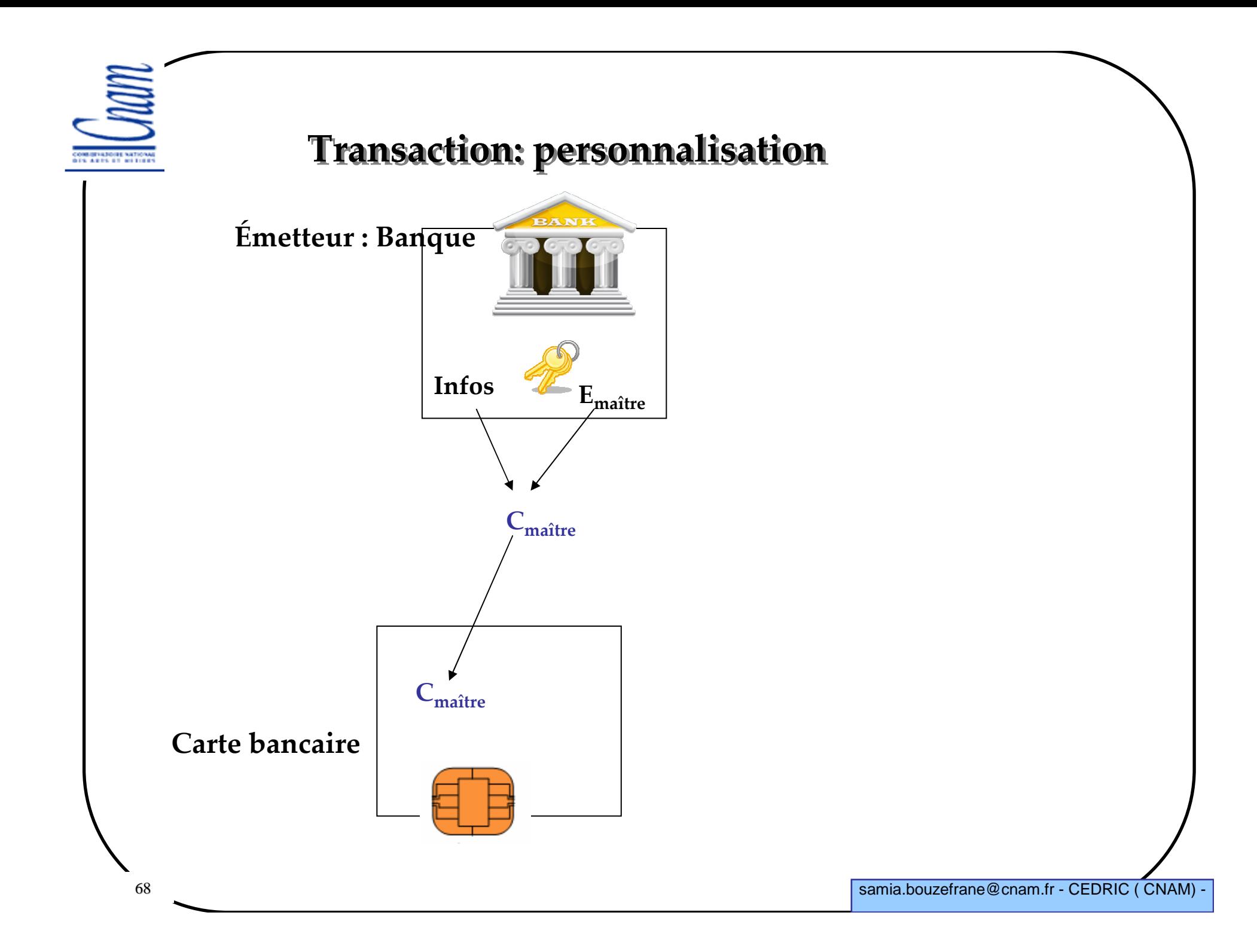

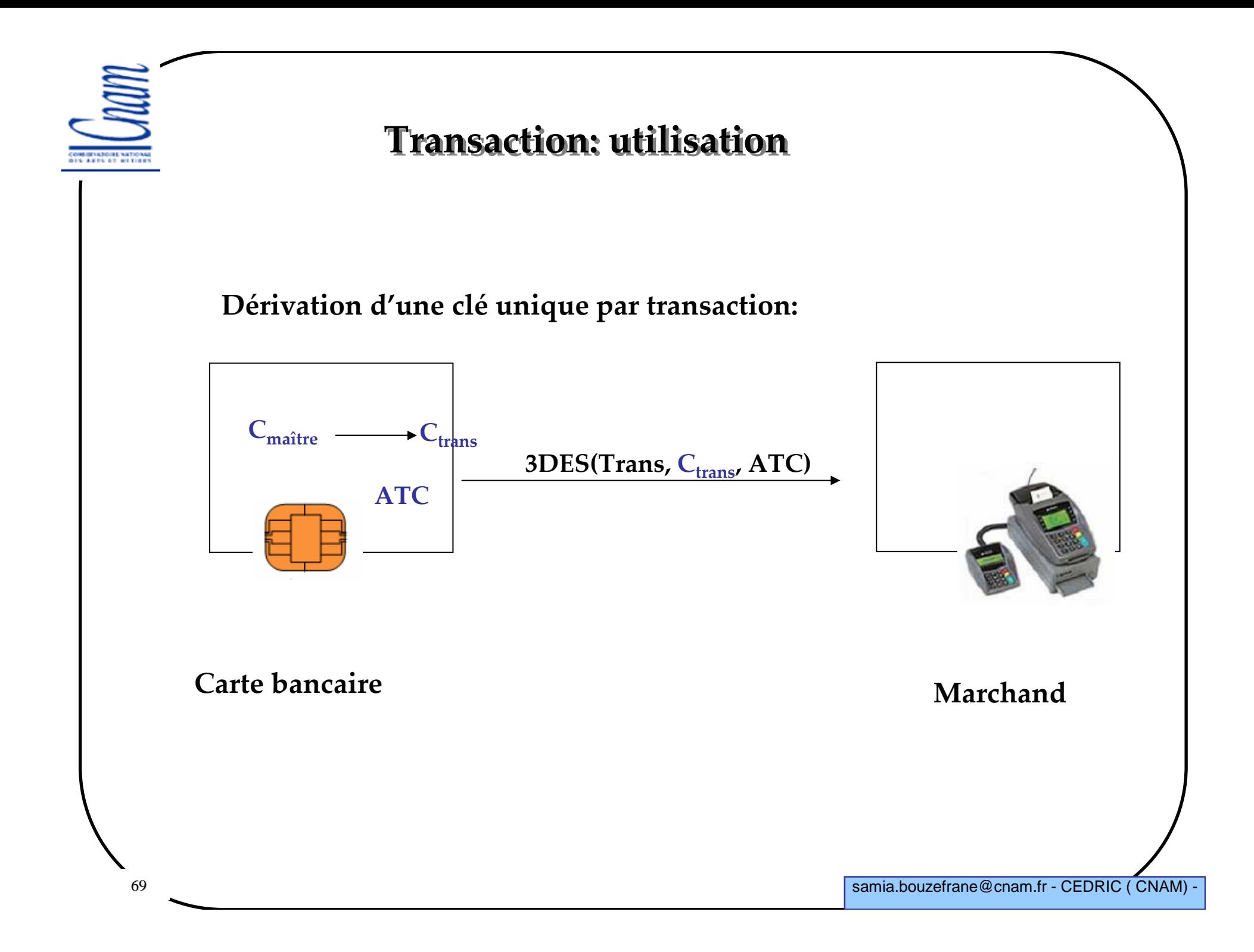

#### **Fonctionnement hors ligne**

**Le terminal envoie <sup>à</sup> la carte les détails de la transaction**

 **La carte produit alors un certificat de transaction TC en signant ses données (algorithme DES CBC-MAC) à l'aide de Ctrans.**

 **Le terminal ne peut pas vérifier TC mais le garde pour validation ultérieure auprès de sa banque.**

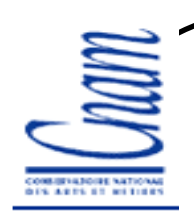

## **Authentification CDA**

**CDA : Combined Data Authentication, variante de DDA**

**utilise TC**

**inclut TC dans le bloc de données signé par la carte**

**Si la transaction doit être approuvée en ligne, le terminal envoie <sup>à</sup> la banque émettrice le cryptogramme <sup>g</sup>énéré par la carte (ARQC Authorization ReQuest Cryptogram).** 

 **La banque le vérifie et génère un cryptogramme réponse (ARPC Authorization ResPonse Cryptogramm) envoyé <sup>à</sup> la carte via le terminal**

**Le terminal redemande alors <sup>à</sup> la carte de lui <sup>g</sup>énérer un certifcat de transaction qui inclut l'autorisation de la banque.**

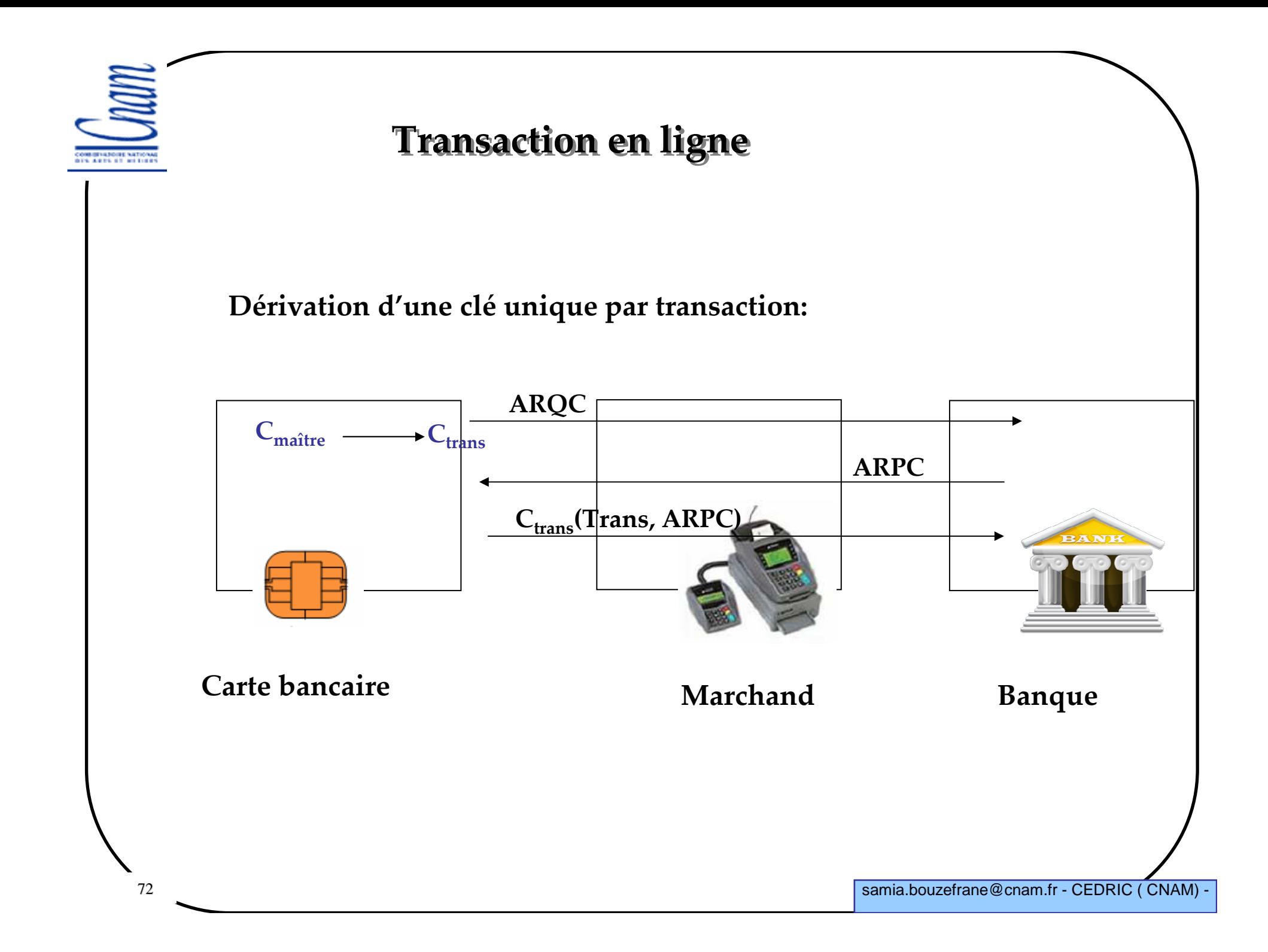
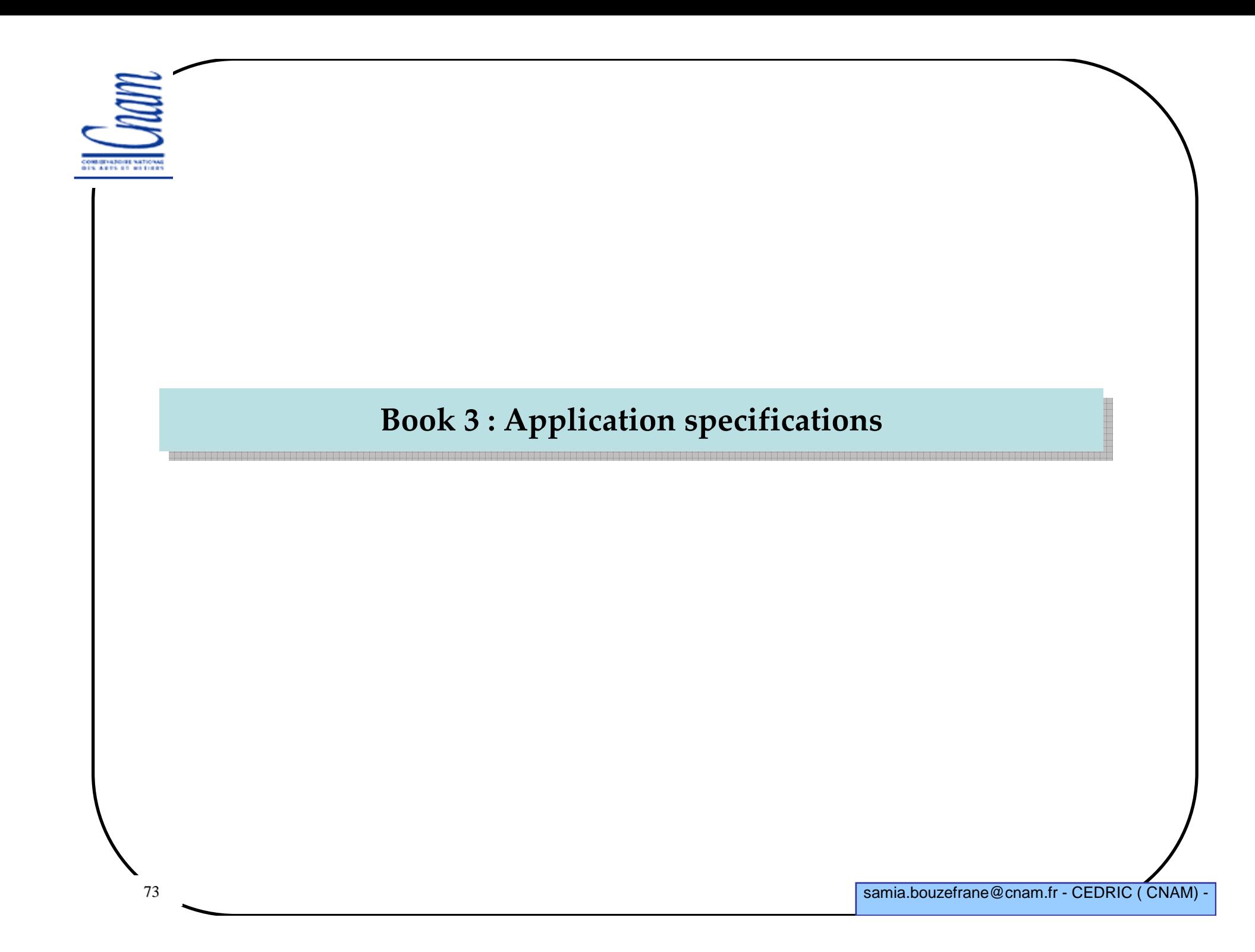

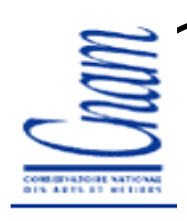

## **Book III : Spécification de l'application**

#### **Partie 1: Les données et les commandes**

#### **Partie 2: Flux transactionnel**

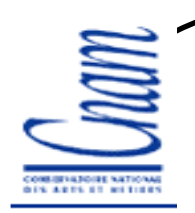

#### **Structure des fichiers**

**Les fichiers d'un ICC sont vus du terminal comme une structure arborescente. Chaque branche de l'arbre est :**

- **Un ADF (Application Definition File)** -**Un ADF est un point d'entrée pour un ou plusieurs AEF**-**AEF (Application Elementary Files) : fichiers élémentaires**

- **ou un DDF (Directory Definition File)** -**Un DDF est un point d'entrée à d'autres ADF ou DDF**

**Un ADF est associé <sup>à</sup> chaque application**

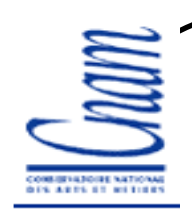

# **Exemple simple d'arborescence**

 **MF (Master File): fichier maître, c'est le répertoire racine identifié par '3F 00'**

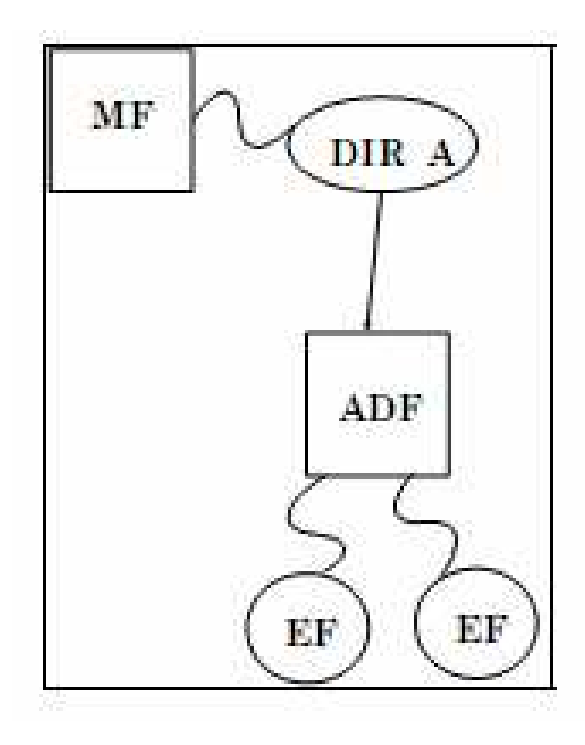

## **Identification et nommage des fichiers**

#### **Identification par nom**

- **- un DDF ou un ADF peut être référencé <sup>à</sup> l'aide d'un nom.**
- **- Le nom d'un ADF correspond à l'AID ou bien contient l'AID comme début du nom**

**- Chaque nom doit être unique au sein d'une carte**

**Identification par SFI ( Short File Identifier)**

- **- Les SFI sont utilisés pour sélectionner des AEF.**
- **- Chaque AEF d'une application est identifié par un SFI à 5 bits ayant des valeurs entre 1 et 30.**

**- Un SFI doit être unique dans une application**

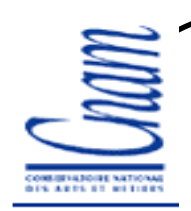

## **READ RECORD**

**Lit les enregistrements d'un fichier à structure linéaire (basé sur les enregistrements)**

**L'ICC retourne l'enregistrement**

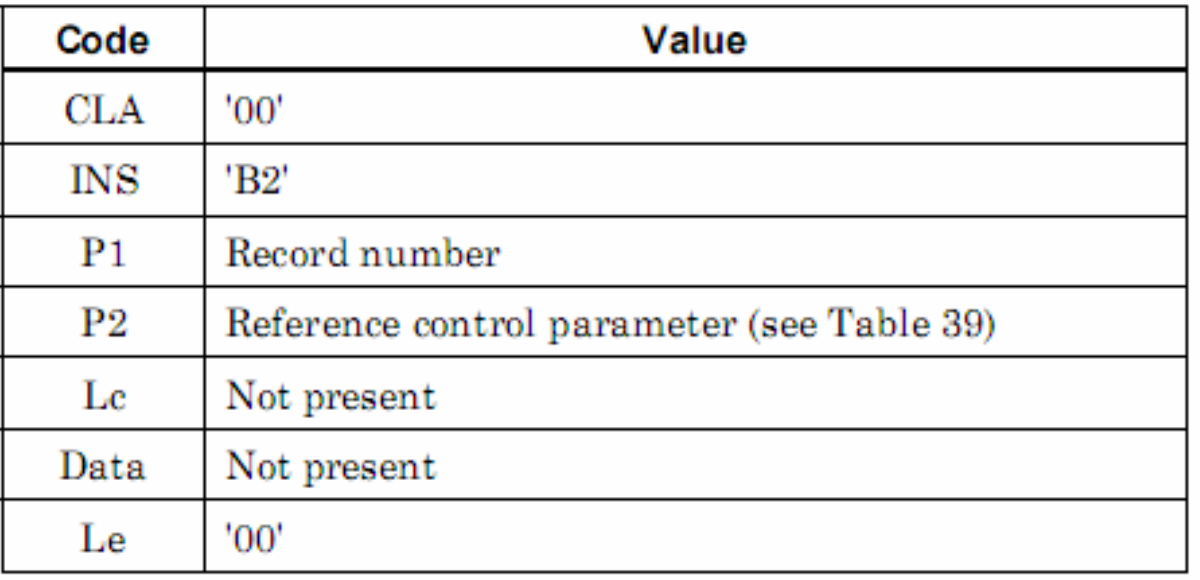

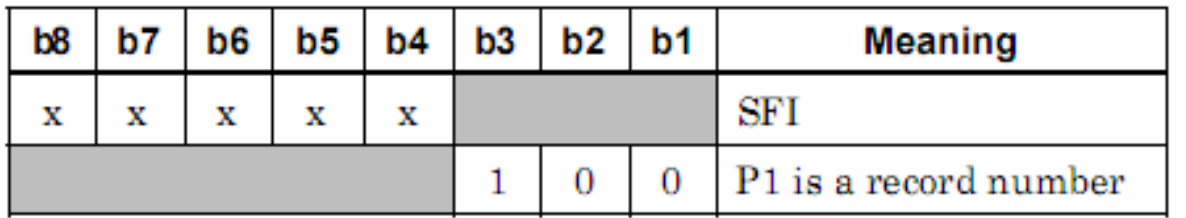

Table 39: READ RECORD Command Reference Control Parameter

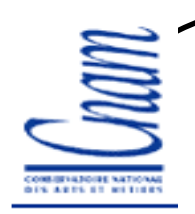

## **PSE (Payment System Environment)**

**Un système de paiement comprend :**

-**Un ensemble de fichiers dans l'ICC** 

-**Des données au niveau du terminal fournies par le marchand**

-**Un protocole d'application compris par l'ICC et le terminal**

- **Les applications sont identifiées par AIDs de manière unique conformément à l'ISO7816-5**

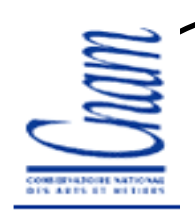

# **Identification d'applications de paiement**

**Elle définit la procédure d'enregistrement et d'attribution des identifiants des applications (AID, ou** *Application IDentifier***).** 

**Un unique AID est associé <sup>à</sup> chaque application = {RID, PIX}**

**RID : numéro unique par fournisseur d'application**

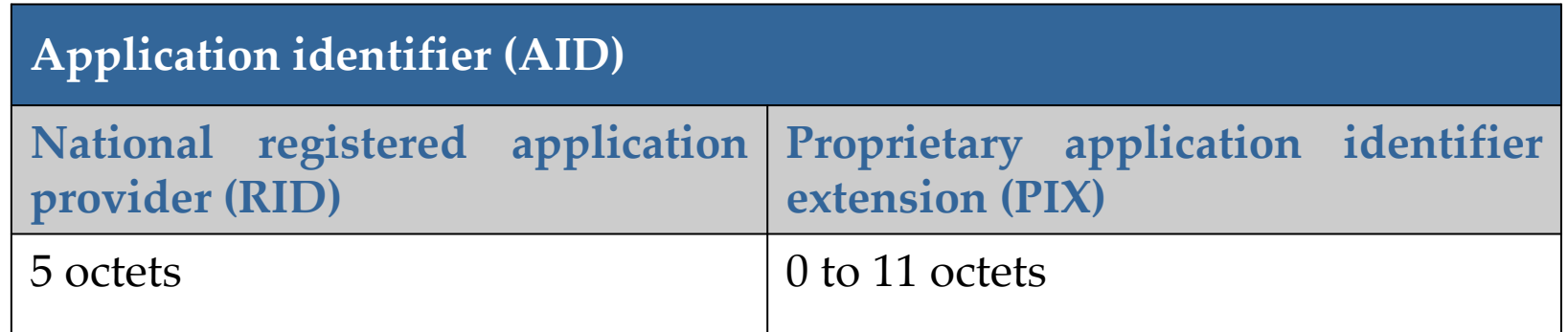

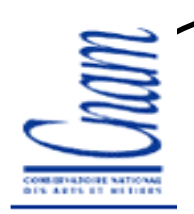

# **Interopérabilité**

 **Le terminal doit être capable de travailler avec tous les ICC supportant des PSE**

**Conformité avec la norme ISO**

 **Les ICCs doivent être capables de supporter des applications multiples, pas uniquement des applications de paiement**

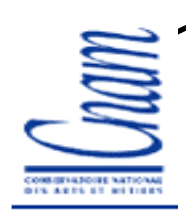

#### **Commandes conformes à l'ISO 7816**

- **- SELECT : sélection de l'application (spécifié dans Book 1)**
- **- READ RECORD**
- **- VERIFY : vérification hors ligne du code PIN (crypté ou en clair)**
- **- INTERNAL AUTHENTICATE**
- **-EXTERNAL AUTHENTICATE** -**GET CHALLENGE**

**…**

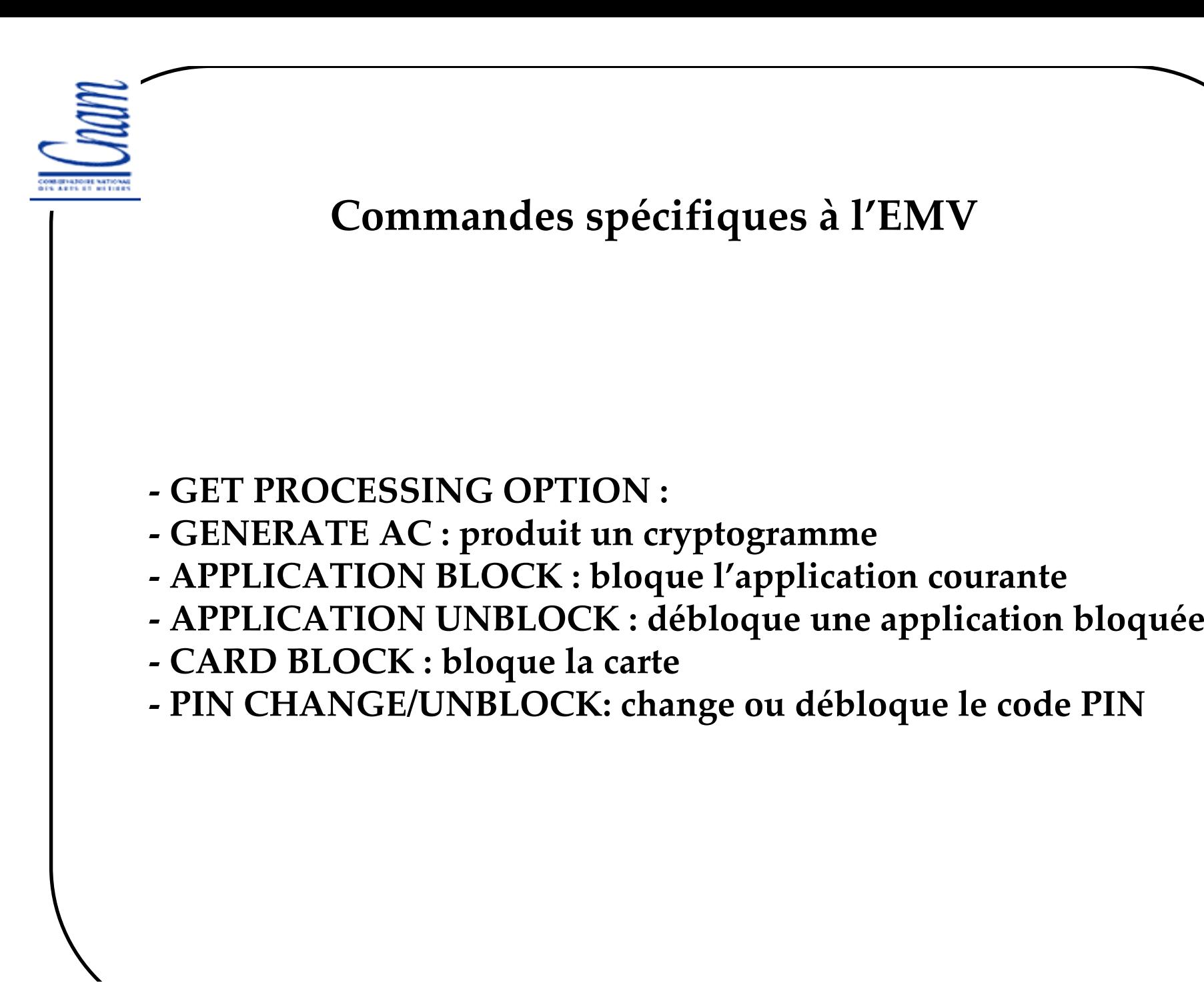

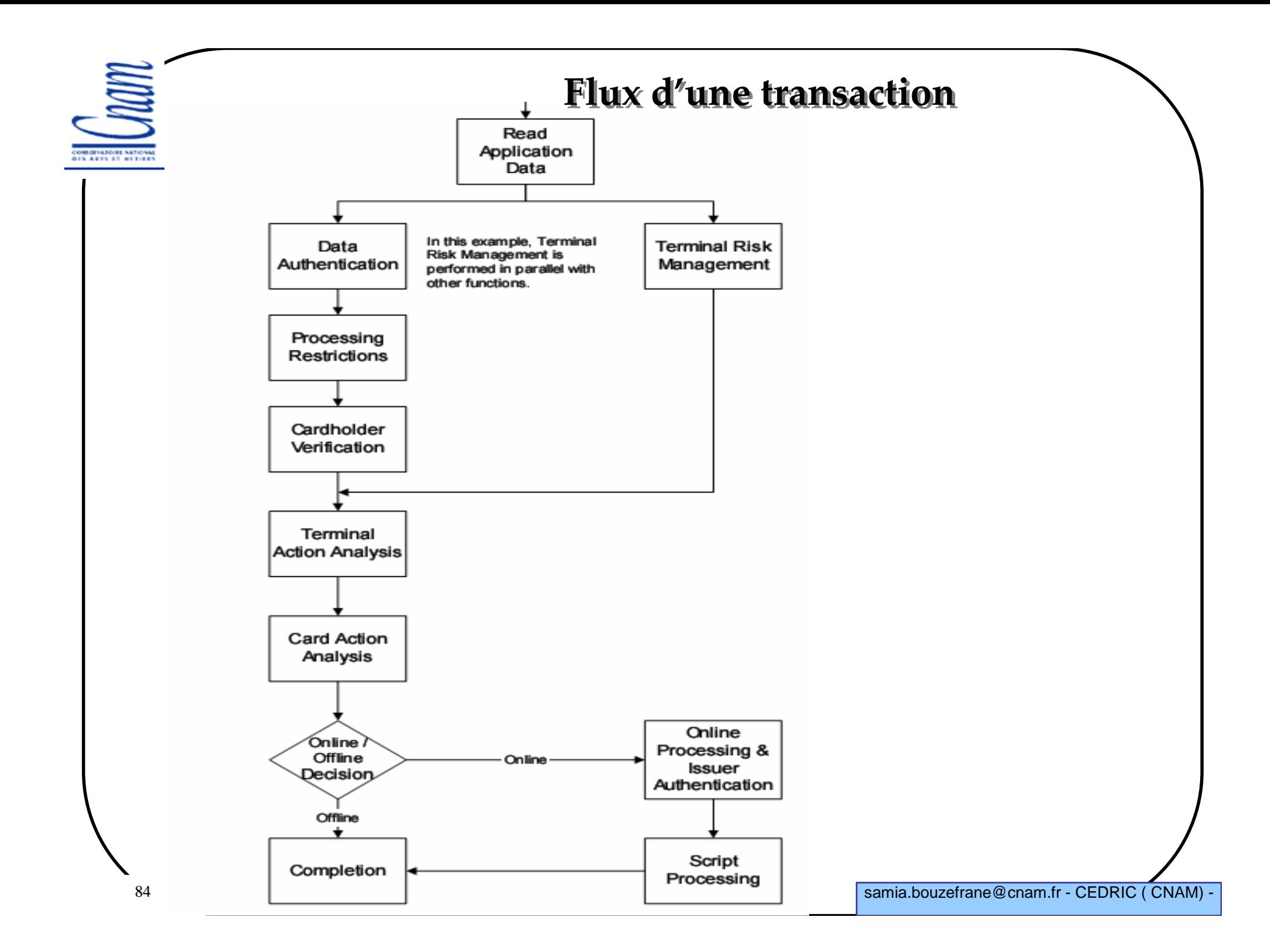

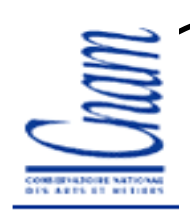

# **Application Selection**

 **Le terminal choisit l'application en sélectionnant l'AID de l'appli (MasterCard, Visa, etc.)**

**L'ADF est sélectionné**

**La carte retourne le FCI (File Control Information) de l'ADF**

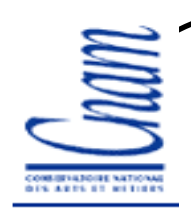

# **Initiate Application Processing**

**Informe l'ICC que le traitement d'une nouvelle transaction va commencer**

**Opération effectuée après la sélection de l'application**

**Obtient de la carte le profile d'échange(AIP: Application Interchange Profile) et la liste des fichiers à utiliser durant la transaction : SDA ou DDA supporté, vérification du détenteur de la carte, authentification de l'émetteur, etc.**

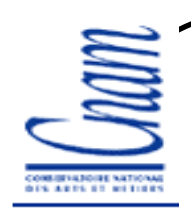

# **Read Application Data**

**Le terminal lit les données contenues dans les fichiers de la carte et utilise les données de la carte pour vérifier l'authentification SDA ou DDA**

**Le terminal utilise Read Record**

**Opération effectuée après l'opération Initiate Application Processing**

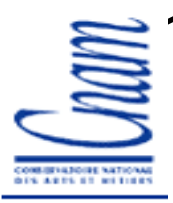

## **Processing restrictions**

**Vérification :**

- **- du numéro de version de l'application**
- **- de l'Application Usage Control**
- **- des dates d'expiration de l'application**

COMMISSIONE NATIONAL<br>DES ARTS ET RETIRES

## **Application Usage Control**

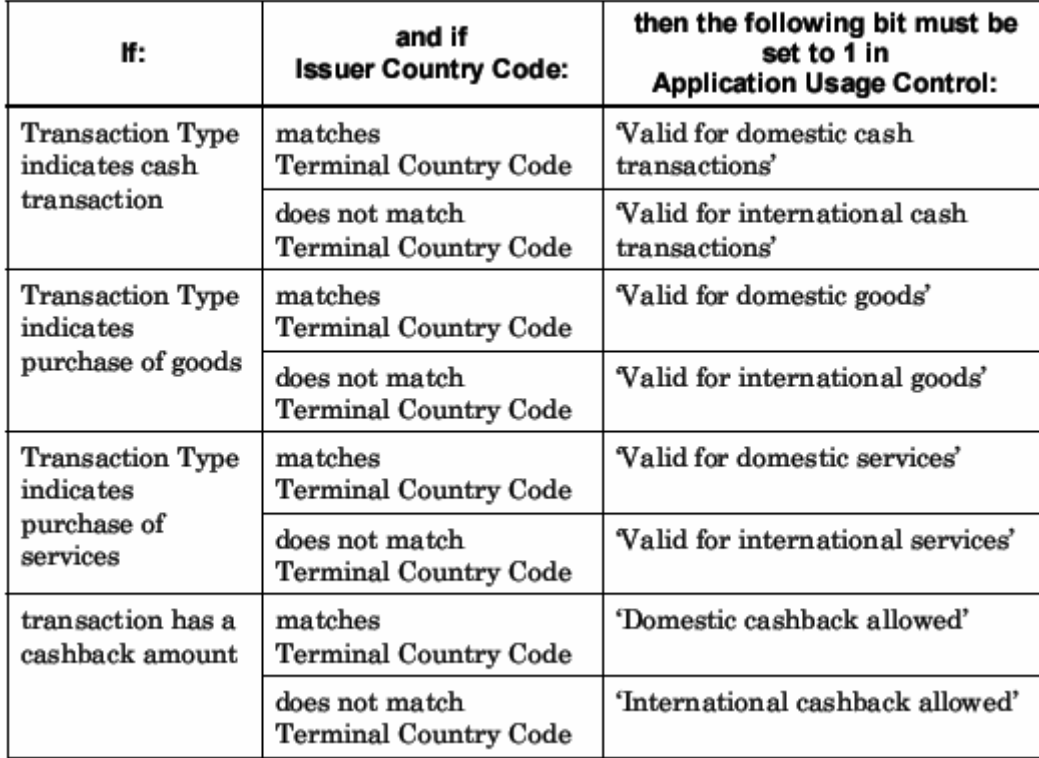

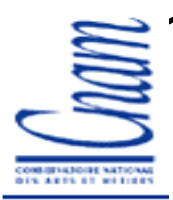

## **Cardholder Verification**

**Vérification du détenteur de la carte**

 **La carte doit être capable de supporter au moins une méthode de vérification de détenteur de carte (CVM: Cardholder Verification Method). Ceci doit être spécifié dans le profile d'échange envoyé par la carte. Le terminal doit utiliser cette méthode.** 

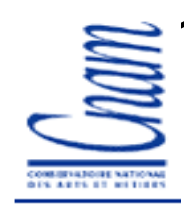

## **Codes CVM**

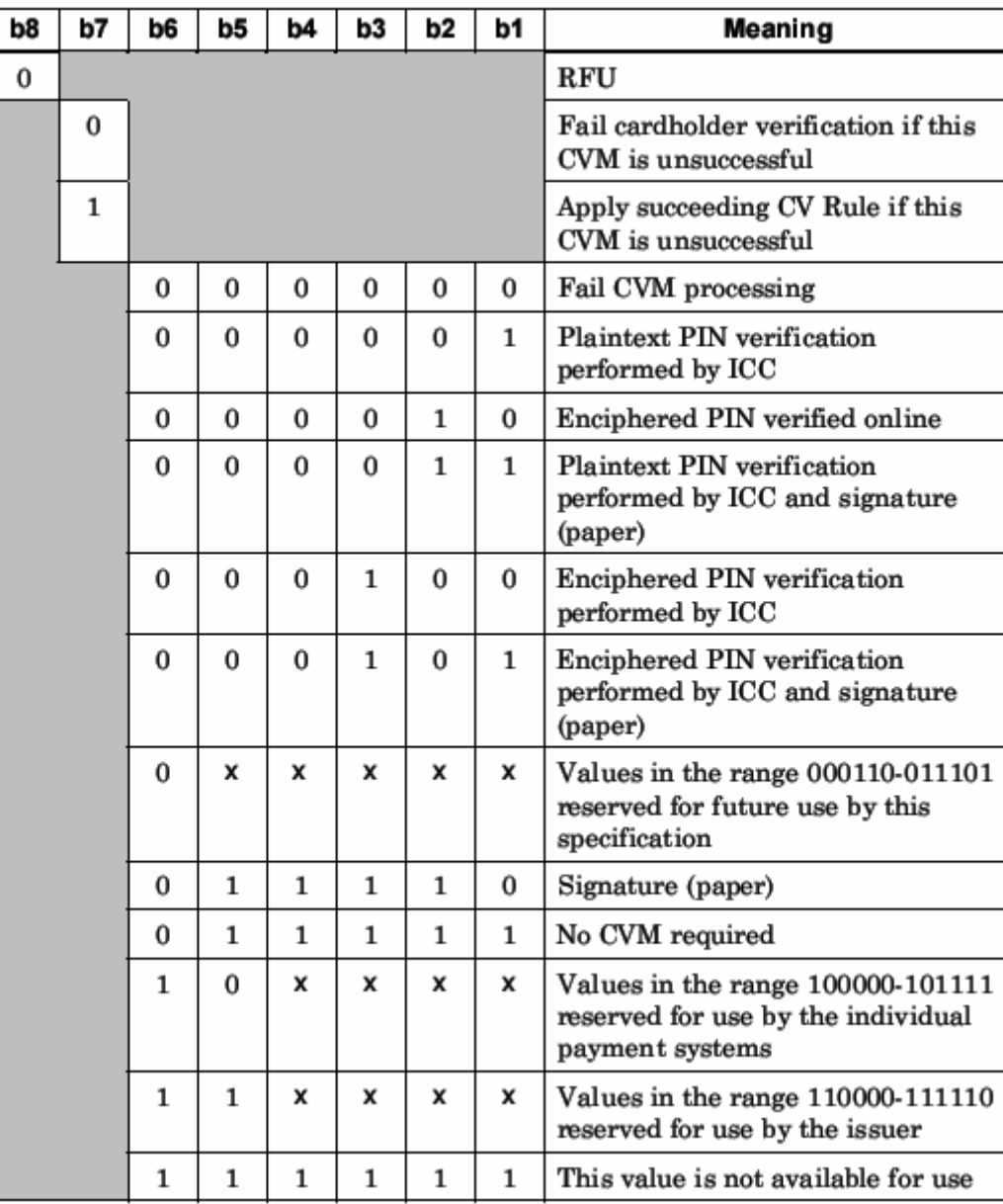

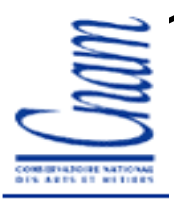

## **PIN Verification**

**La vérification du PIN** 

- **- peut se faire en ligne ou hors ligne selon les valeurs de CVM**
- **- peut nécessiter le chiffrement du PIN**
- **- peut être complétée par une signature manuelle**

**VERIFY PIN : vérification du code PIN (crypté ou non) hors ligne**

 **GET CHALLENGE: le terminal demande un nombre aléatoire (nb) à la carte**

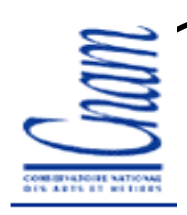

### **Terminal Risk Management**

**Mécanismes utilisées pour éviter la fraude :** 

**- floor limit checking :vérification d'informations relatives à la transaction sur le terminal (numéro de compte, montant de la transaction, date de la transaction, etc.)**

**- velocity checking : vérifier que les transactions effectuées hors ligne seront complétées en ligne.**

**- algorithmes de gestion des risques propres à l'émetteur de la carte**

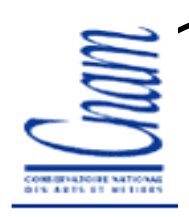

## **Card Action Analysis**

**Comme conséquence à la gestion des risques :**

**- la carte peut accepter une transaction hors ligne en générant un certificat de transaction TC.**

**- la carte peut demander une autorisation en ligne en générant ARQC.**

**- la carte peut décider de rejeter la transaction.**

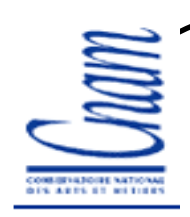

## **Online Processing**

 **Online Processing : sert à <sup>s</sup>'assurer que l'émetteur de la carte peut réviser, autoriser ou rejeter les transactions.**

 **EXTERNAL AUTHENTICATE : le terminal envoie les données d'authentification de la banque** 

 **La carte vérifie les données d'authentification et génère un cryptogramme.** 

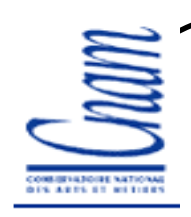

## **Script Processing**

 **Script Processing : ne fait pas partie de l'application Ensemble de commandes adressées à la carte en mode administrateur :**

**- PIN CHANGE/ UNBLOCK**

**- APPLICATION BLOCK/UNBLOCK**

**- CARD BLOCK.**

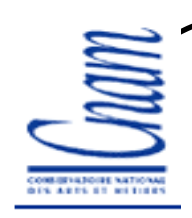

## **Book 4**

**Besoins fonctionnels et caractéristiques physiques**

- **Gestion des données et du logiciel**
- **Interfaces utilisées**

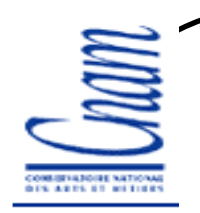

#### **Sur Internet**

 **L'utilisation des 16 chiffres visibles de la carte n'est pas un protocole de paiement sûr.**

**Ce numéro à 16 chiffres n'est plus imprimé sur les facturettes**

 **9 chiffres sont encore inscrits sur les facturettes et correspondent à peu près à l'aléa choisi par la banque. => possibilité de reconstituer le numéro entier**

 **En 2001, un cryptogramme a été rajouté et imprimé uniquement sur la carte, appelé CVV (Card Verification Value) chez Visa et CVC (Card Validation Code) chez MasterCard**

 **Ce code est généré par la banque à partir des informations bancaires du client et de données secrètes de la banque**

**Ce code ne peut être reconstruit car l'algorithme est secret**

 **Depuis 2004, le cryptogramme doit être demandé par tout site marchand en plus du numéro de la carte afin de valider toute transaction à distance auprès de la banque émettrice.**

**Ce numéro n'est écrit nulle part sauf sur la carte.**

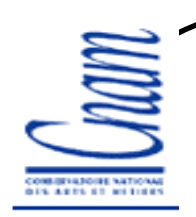

## **Conclusion**

**L'authentification DDA n'est pas obligatoire et** 

**DDA est plus robuste mais plus chère**

**En France, la majorité des cartes aujourd'hui supportent DDA**

**L'authentification SDA :** 

**Code PIN envoyé en clair**

**Clé RSA de 1984 bits mais la donnée d'authentification peut être lue sans présentation de code**

 **Aujourd'hui, il manque des liens entre l'authentification, la vérification du code PIN et la génération de TC : les requêtes envoyées par le terminal peuvent être interceptées en forgeant des réponses à envoyer**

 **Nouvelle tendance de paiement : paiement sans contact (ISO 14443) => nouveaux systèmes, nouveaux protocoles et nouvelles failles …**

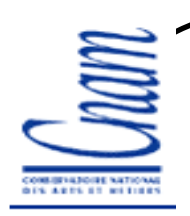

# **Bibliographie**

**1. Technology for smart cards: architecture and programmer's guide, Zhiqun Chen, Addison Wesley, sept. 2000**

**2. Les Cartes à puce: théorie et mise en œuvre, Christian Tavernier, 2ème édition, Ed. Dunod, 2007.**

- **3. Normes EMV : http://www.emvco.com**
- **4. Cours sur la carte à puce et la norme EMV par Pierre Paradinas (CNAM)**
- **5. Magazine MISCH, Hors Série, Cartes à puce : découvrez leurs fonctionnalités et et leurs limites, paru en novembre 2008.**
- **6. Magazine Linux, Hors Série, Cartes à puce, paru en octobre 2008.**